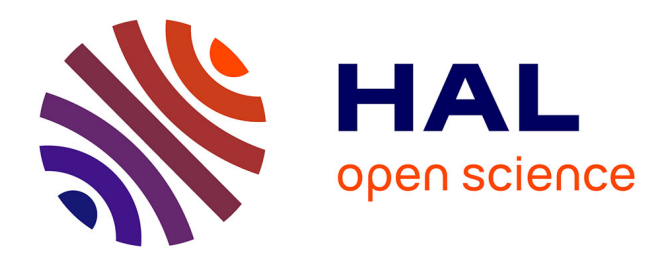

#### **How implementing a model with Vensim PLE ? – example of the ModVege model**

Florence Garcia-Launay, Anne-Isabelle Graux

#### **To cite this version:**

Florence Garcia-Launay, Anne-Isabelle Graux. How implementing a model with Vensim PLE ? – example of the ModVege model. Master. Module " Analyses systémiques Méta-analyse et Modélisation ", France. 2017. hal-02790709

#### **HAL Id: hal-02790709 <https://hal.inrae.fr/hal-02790709>**

Submitted on 5 Jun 2020

**HAL** is a multi-disciplinary open access archive for the deposit and dissemination of scientific research documents, whether they are published or not. The documents may come from teaching and research institutions in France or abroad, or from public or private research centers.

L'archive ouverte pluridisciplinaire **HAL**, est destinée au dépôt et à la diffusion de documents scientifiques de niveau recherche, publiés ou non, émanant des établissements d'enseignement et de recherche français ou étrangers, des laboratoires publics ou privés.

# **How implementing a model with Vensim PLE ? – example of the ModVege model**

#### **F. Garcia-Launay & A.-I. Graux**

**INRA UMR PEGASE unit** [www.rennes.inra.fr/pegase](http://www.rennes.inra.fr/pegase)

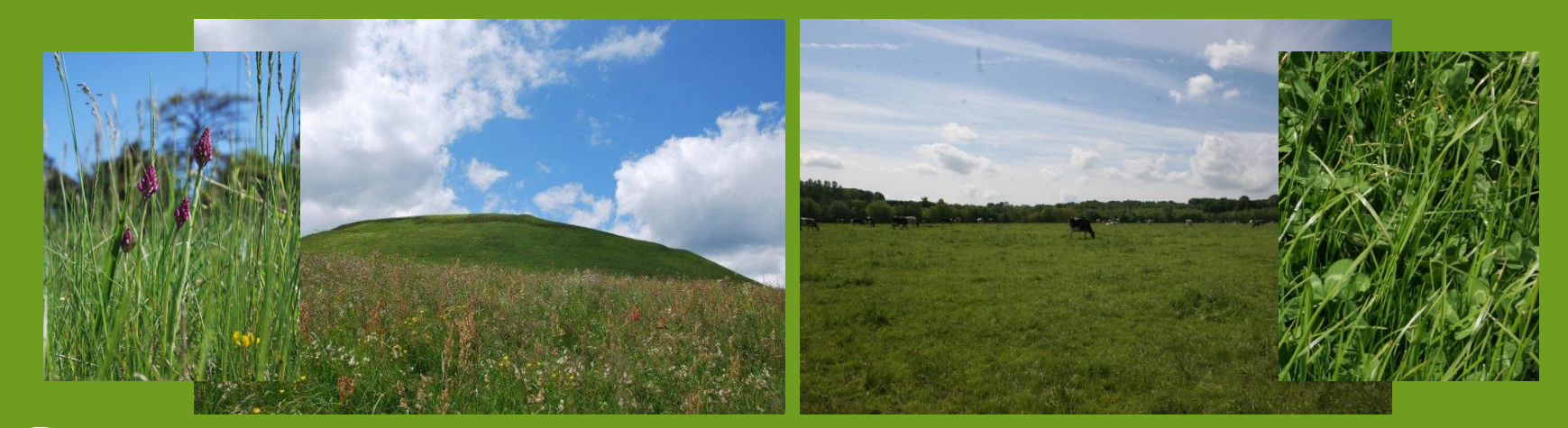

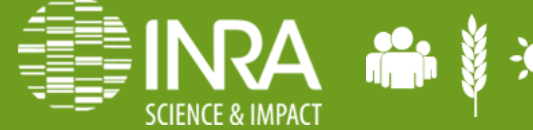

[anne-isabelle.graux@inra.fr](http://www.rennes.inra.fr/pegase) [florence.garcia-launay@inra.fr](http://www.rennes.inra.fr/pegase)

**Agrocampus Ouest TD modélisation Rennes, France –Septembre 2017**

### **Maintaining grasslands is important**

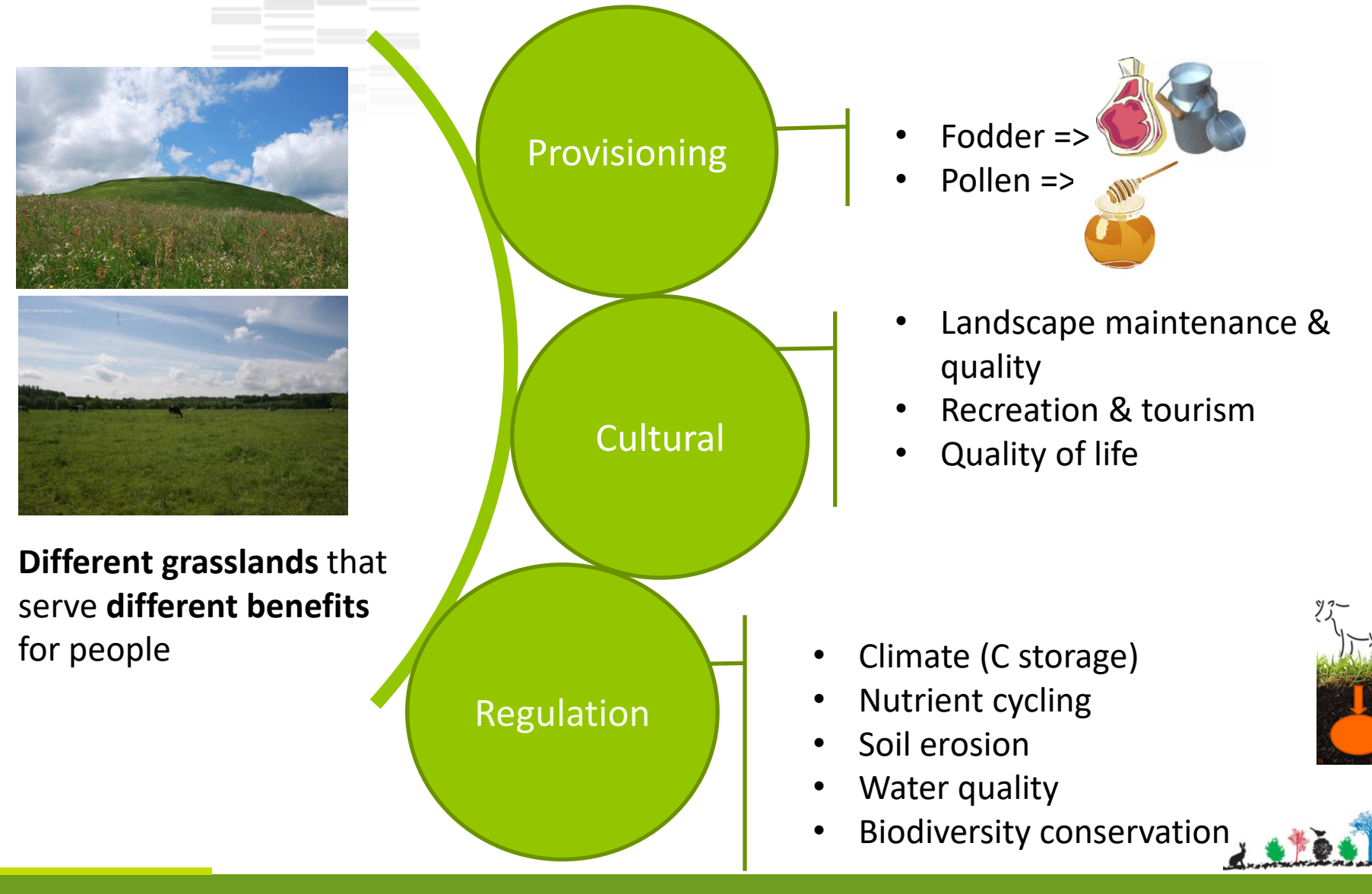

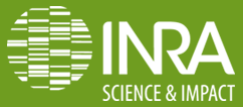

### **Grasslands are threatened**

- Fodder deficits due to **climate change & extremes events** => Resilience of grasslands?
- **Grasslands are replaced by maize**, easier to manage
- Growing **pressure on agricultural lands**

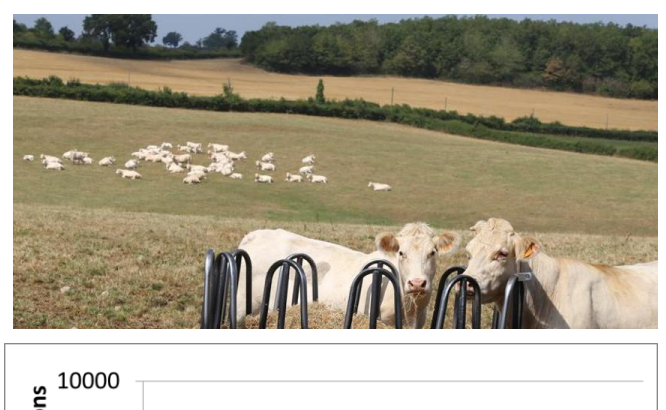

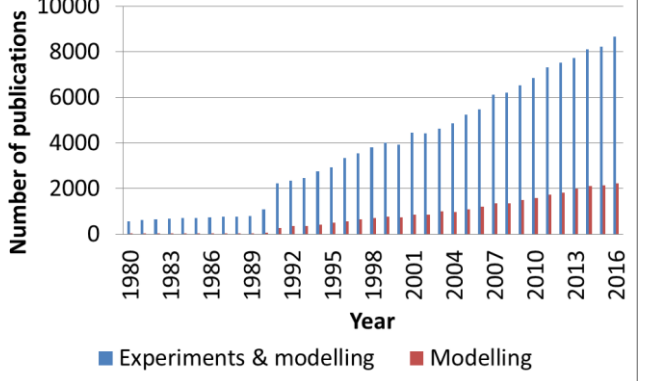

- **Research works** (experiments & modelling) **since 1990's**
- Modelling grasslands allows adressing **questions on the long term**, accounting for **environmental factors & interactions**, and providing **a lot of informations**

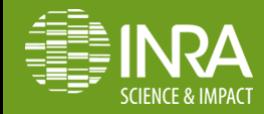

### **What is a grassland?**

- **Single or pluri-species formation** which generally (not always!) consists of a majority of **grasses**, and can also contain **legumes** and/or **dicotyledons**
- **Exists thanks to herbage removals** by grazing and cutting
- **2 types** of grasslands **according to** their **duration** and **species composition**
	- *Permanent grasslands* : reseeded every five years or more; multispecies
	- *Sown/temporary grasslands* : reseeded every few years to maximize the amount of biomass they provide; monospecies (grass or legume), mixture of several grass/or legume species

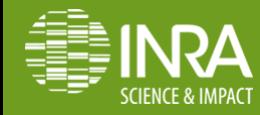

### **What is a grassland?**

- **Grassland location** in cropland **and its production level** (e.g. type of soil and vegetation) **conditions its use** (e.g. grazing vs cutting; dairy heifers vs cows)
- The **availability of soil resources** and the **management**  (grazing severity, cutting frequency, fertilisation) conditions the biological attributes (called « **functional traits** ») **of the vegetation**
- $\Rightarrow$  **A functional classification of grasslands** into 4 plant functional types (PFT) was proposed by Cruz et al. (2002)

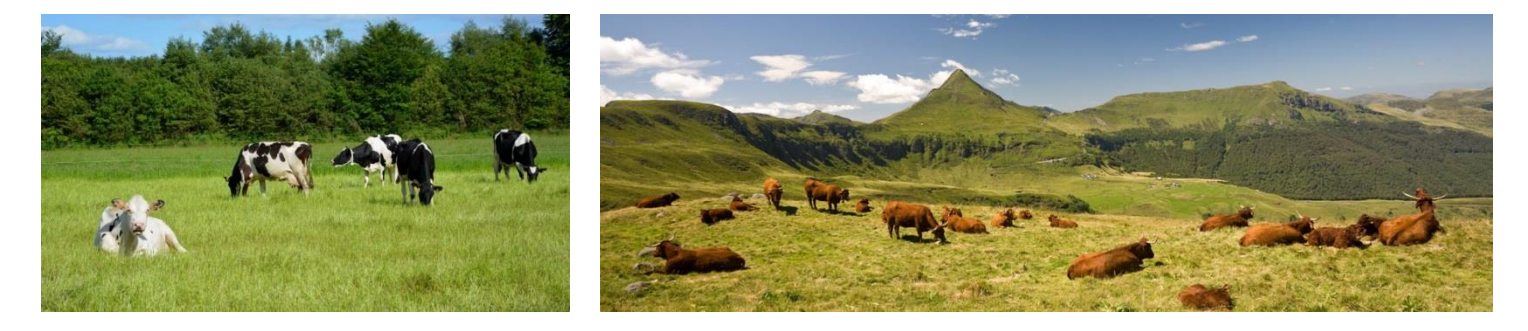

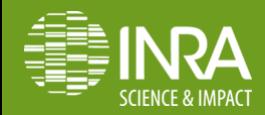

# **A (first) functional classification of grasslands\***

*Cruz et al., 2002. Fourrages*

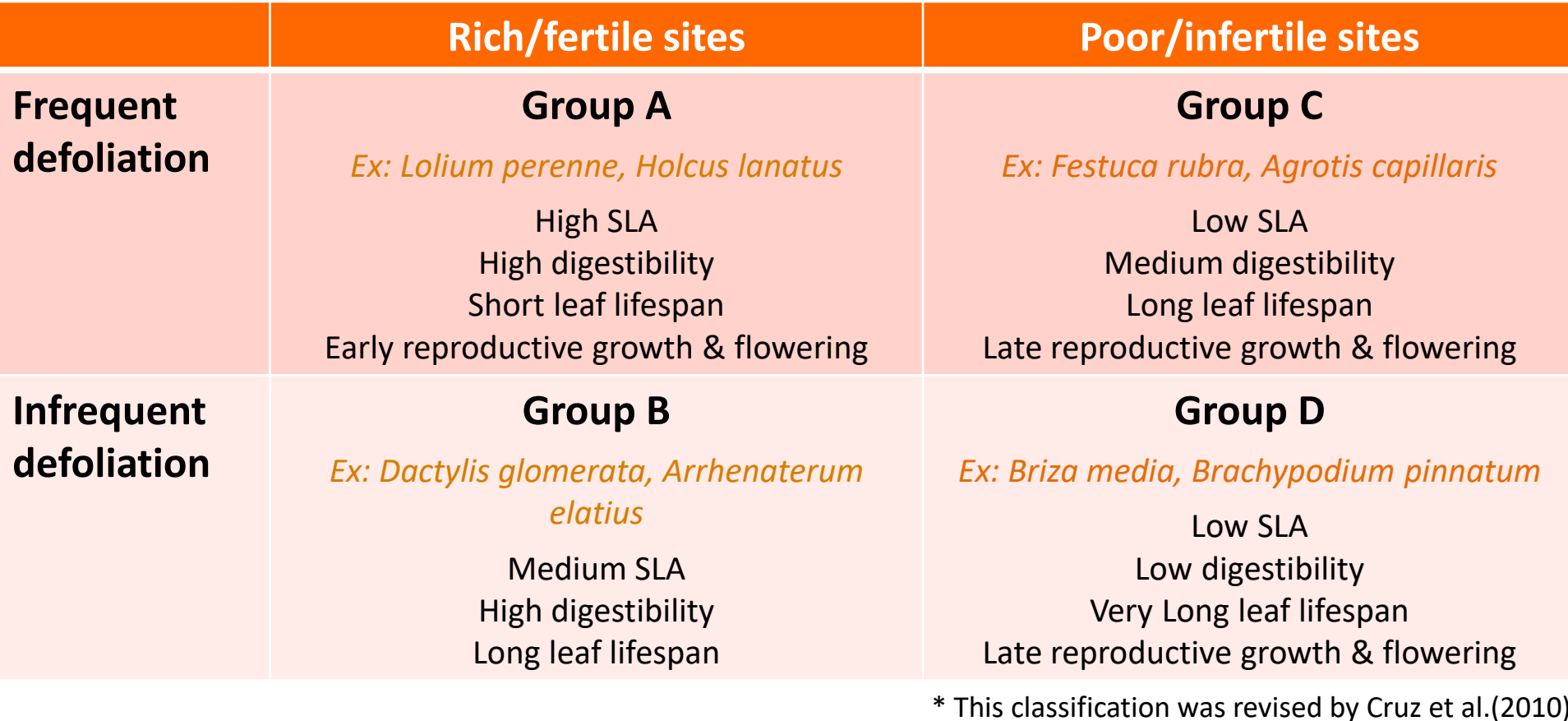

One grassland =  $a$ % Group A +  $b$ % Group B +  $c$ % Group C +  $d$ % Group D

=> Useful to **simplify model parameterisation** and account for **functional diversity** 

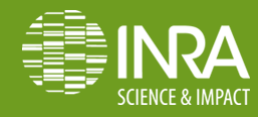

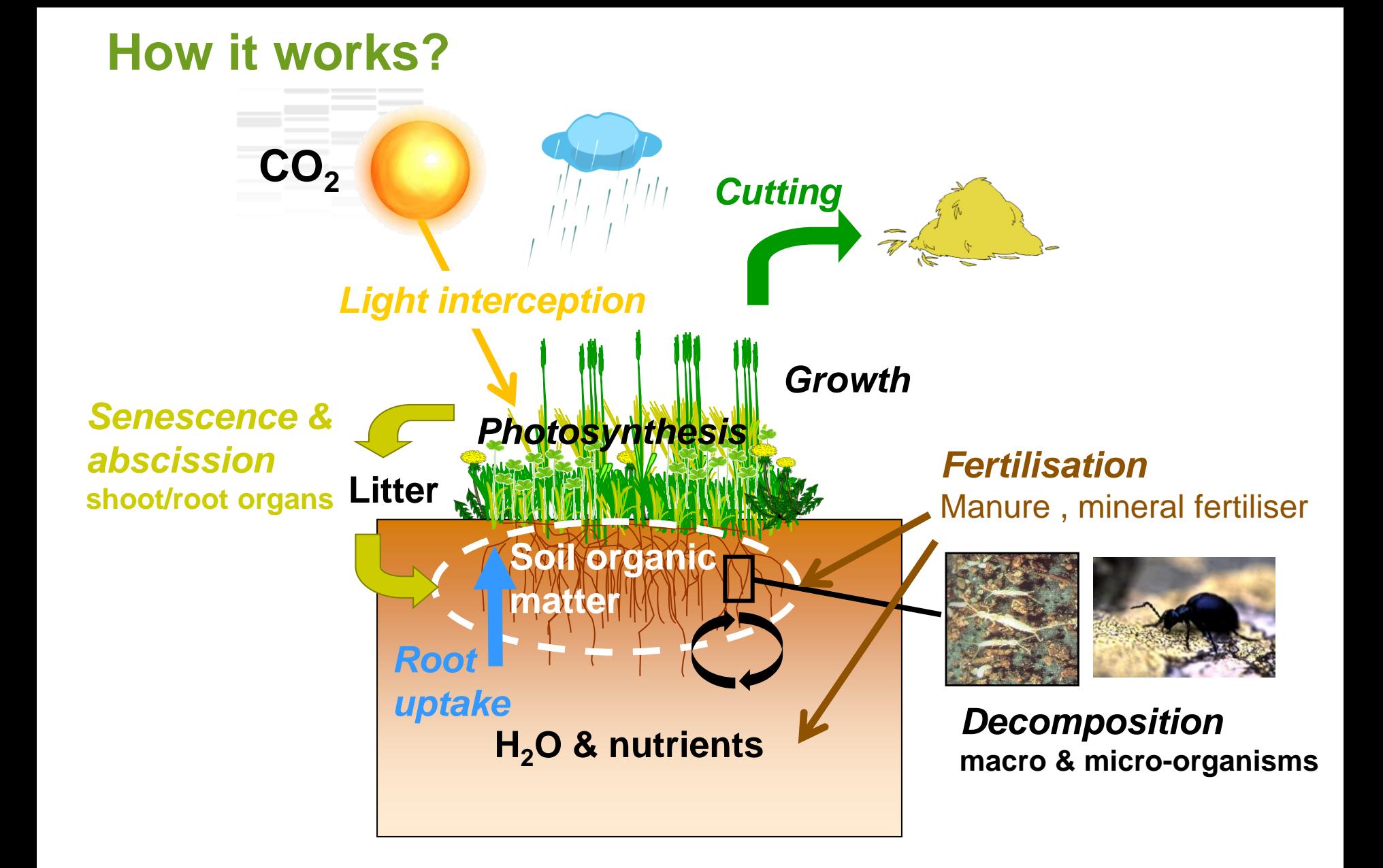

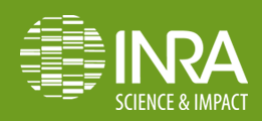

### **The modelling approach : 4 steps**

*Adapted from Coquillard & Hill, 1997and Hirooka, 2010*

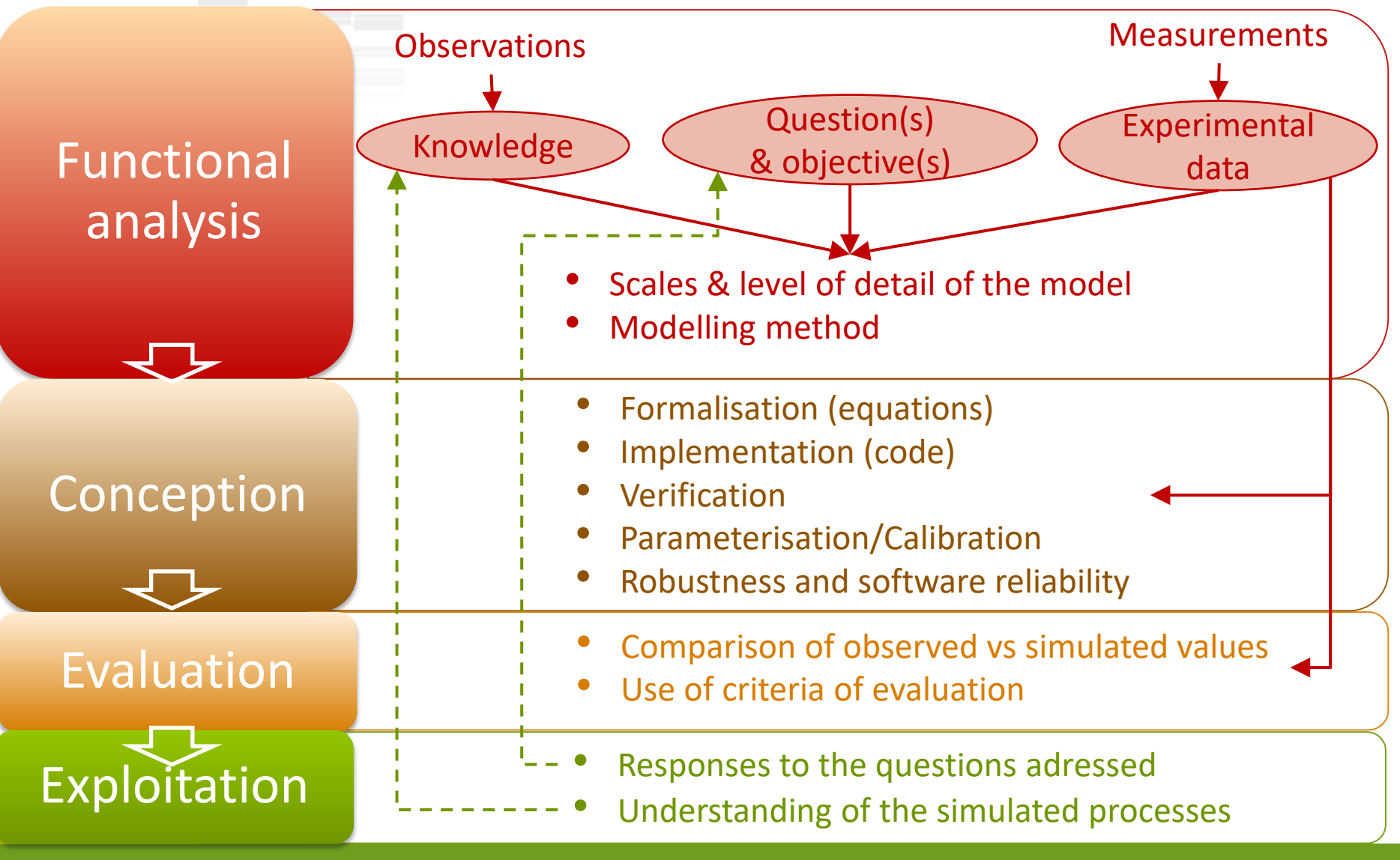

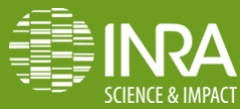

### **Why modelling grasslands ? The example of the ModVege model**

### *Scientific objective*

• to simulate the dynamics of the **biomass production, structure** and **forage quality** in response to management and climate, in case of permanent pastures and temperate regions

#### *Operational objective*

- to use this model in a **whole farm simulator** to represent each grassland field
- $\Rightarrow$  has to be **simple** ! (not to model each species separately ...)

 $\Rightarrow$  outputs = **inputs for** an intake and production **model of ruminant livestock**

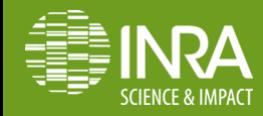

### **Why modelling grasslands ? The example of the ModVege model**

#### *Main assumptions*

- **1. Botanical composition** = association (in constant %) of functional groups of species with similar functional traits (Cruz et al., 2002) **: functional approach !**
- **2. Sward heterogeneity** = the relative abundance of 4 structural plant components
- **3. Growth, senescence & abscission** = continuous flows
- **4.** Seasonal pattern of shoot growth = functional trait
- **5. Quality (digestibility) of green compartments, senescence and abscission** are affected by compartment ageing
- 6. During harvest, **10% of the harvestable biomass is lost**

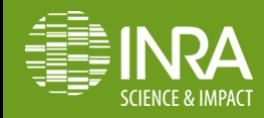

### **Vegetation compartimentation**

*Jouven et al., 2006. Grass and Forage Science*

Sward heterogeneity

= **4 structural shoot compartments**

**Green (G) Dead (D)**

2 **vegetative (V)** compartments

= leaves and sheaths

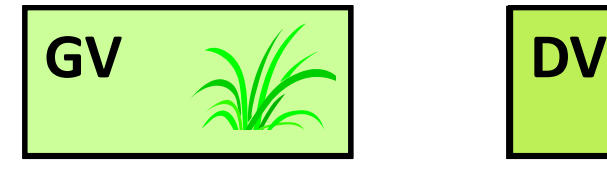

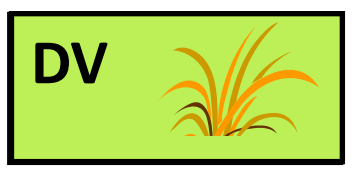

2 **reproductive (R)** compartments = stems and flowers

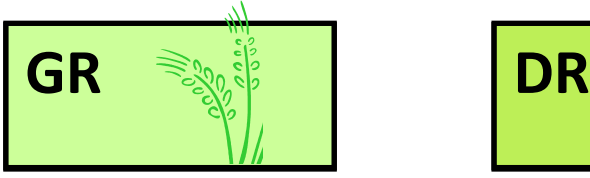

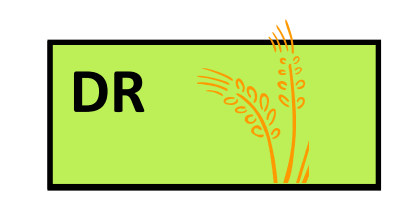

Standing **biomass** (**BM**) Age (**AGE**) Organic matter digestibility (**OMD**) Each structural compartment = **3 states variables**

GV compartment **+1 state variable** : **leaf area index** (**LAI**)

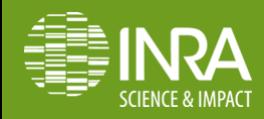

## **reproductive green comparments Partitioning of growth between vegetative and**

During the reproductive growth, growth is distributed between GV & GR = Reproductive function *(REP)*

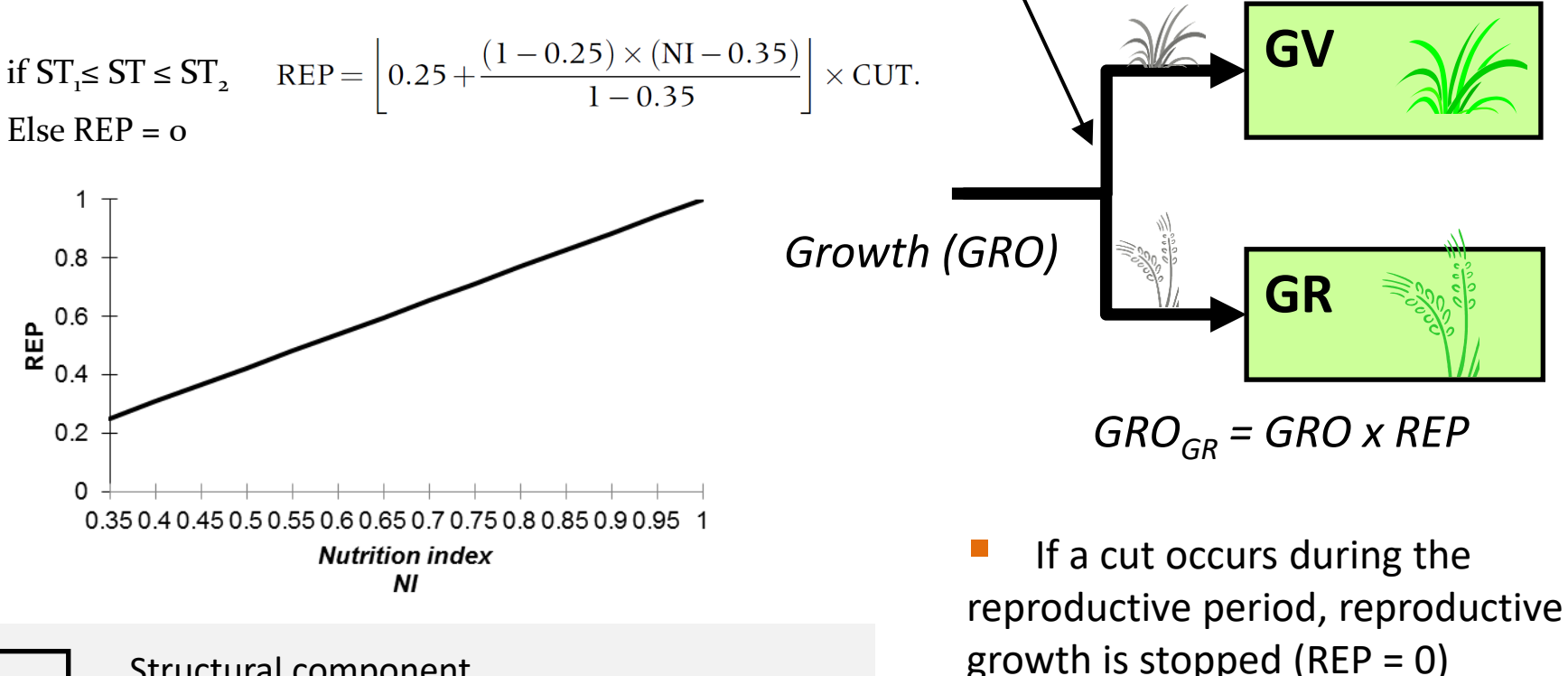

Structural component

Biomass flows

Ageing functions

Direct & feedback effects of variables on flows

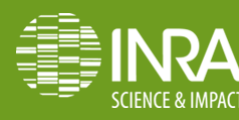

**How implementing a model with VenSim PLE ? – example of the ModVege model**

*GROGV = GRO x (1-REP)*

Only 1 cycle of reproductive

growth is modeled

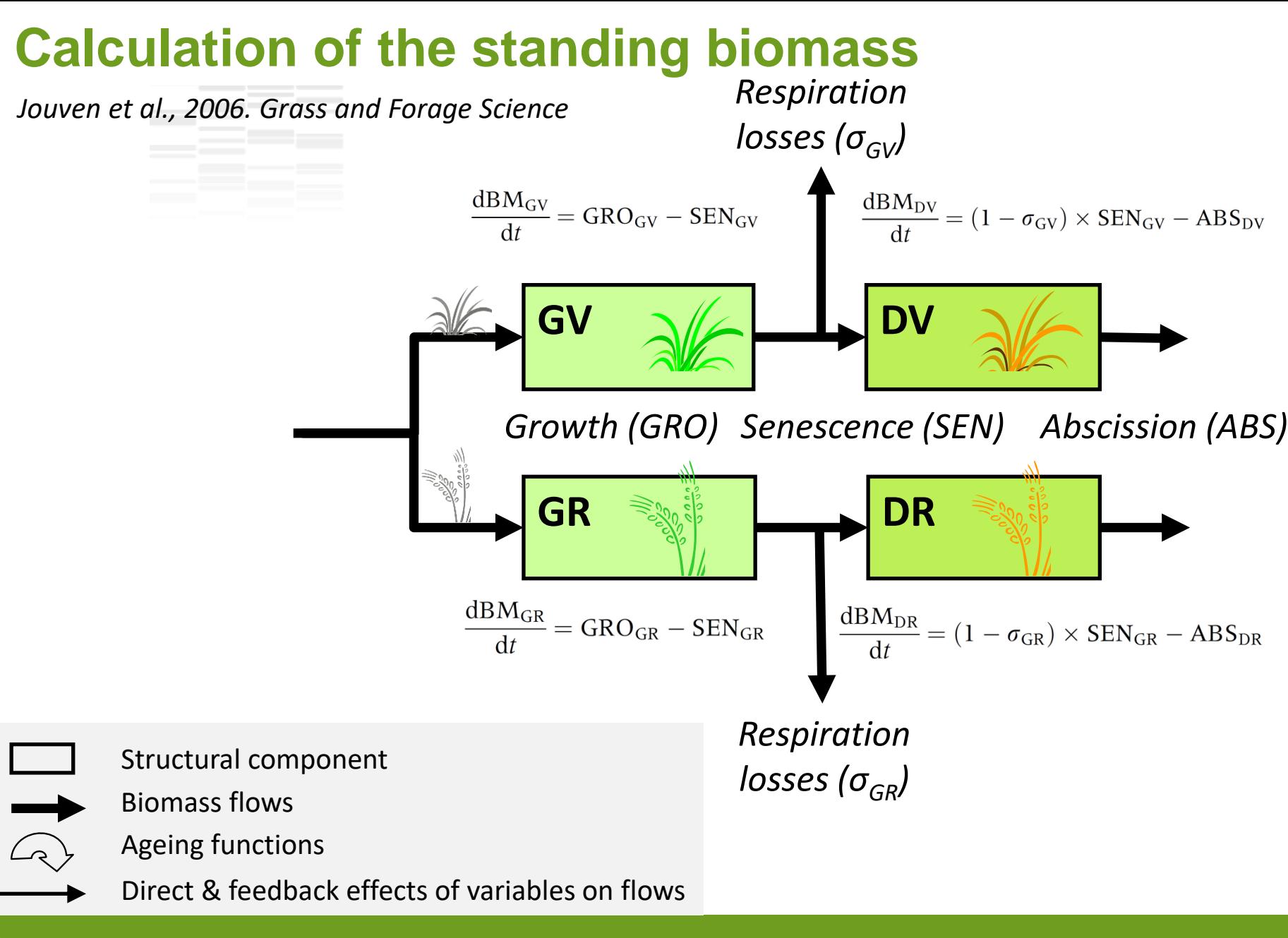

### **Calculation of the age**

*Jouven et al., 2006. Grass and Forage Science*

Age can  $\oslash$  or  $\Im$  $dAGE_{DV}$  $dAGE<sub>GV</sub>$  $BM_{DV} - ABS_{DV}$  $BM_{GV}$  –  $SEN_{GV}$  $\overline{BM_{GV} - \text{SEN}_{GV} + \text{GRO}_{GV}}$  $\overline{BM_{DV} - ABS_{DV} + (1 - \sigma_{GV}) \times SEM_{GV}}$  $dt$  $dt$ depending on the relative  $\times (AGE_{DV} + T) - AGE_{DV},$  $\times (AGE_{GV} + T) - AGE_{GV},$ impacts of the inflow of **GV** all DV new biomass and the ageing of old biomass *Growth (GRO) Senescence (SEN) Abscission (ABS)* The age is increased by **GR Exactle EXP DR** the daily mean temperature (when  $\frac{dAGE_{GR}}{dA}$  $BM_{GR} - SEN_{GR}$  $dAGE_{DR}$  $BM_{DR} - ABS_{DR}$ positive)  $\overline{BM_{GR} - \text{SEN}_{GR} + \text{GRO}_{GR}}$  $dt$  $BM_{DR} - ABS_{DR} + (1 - \sigma_{GR}) \times SEN_{GR}$  $dt$  $\times (AGE_{GR} + T) - AGE_{GR},$  $\times (AGE_{DR} + T) - AGE_{DR}.$ 

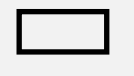

Structural component

Biomass flows

Ageing functions

Direct & feedback effects of variables on flows

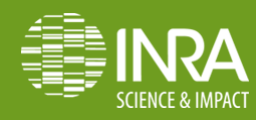

### **Calculation of the organic matter digestibility**

*Jouven et al., 2006. Grass and Forage Science*

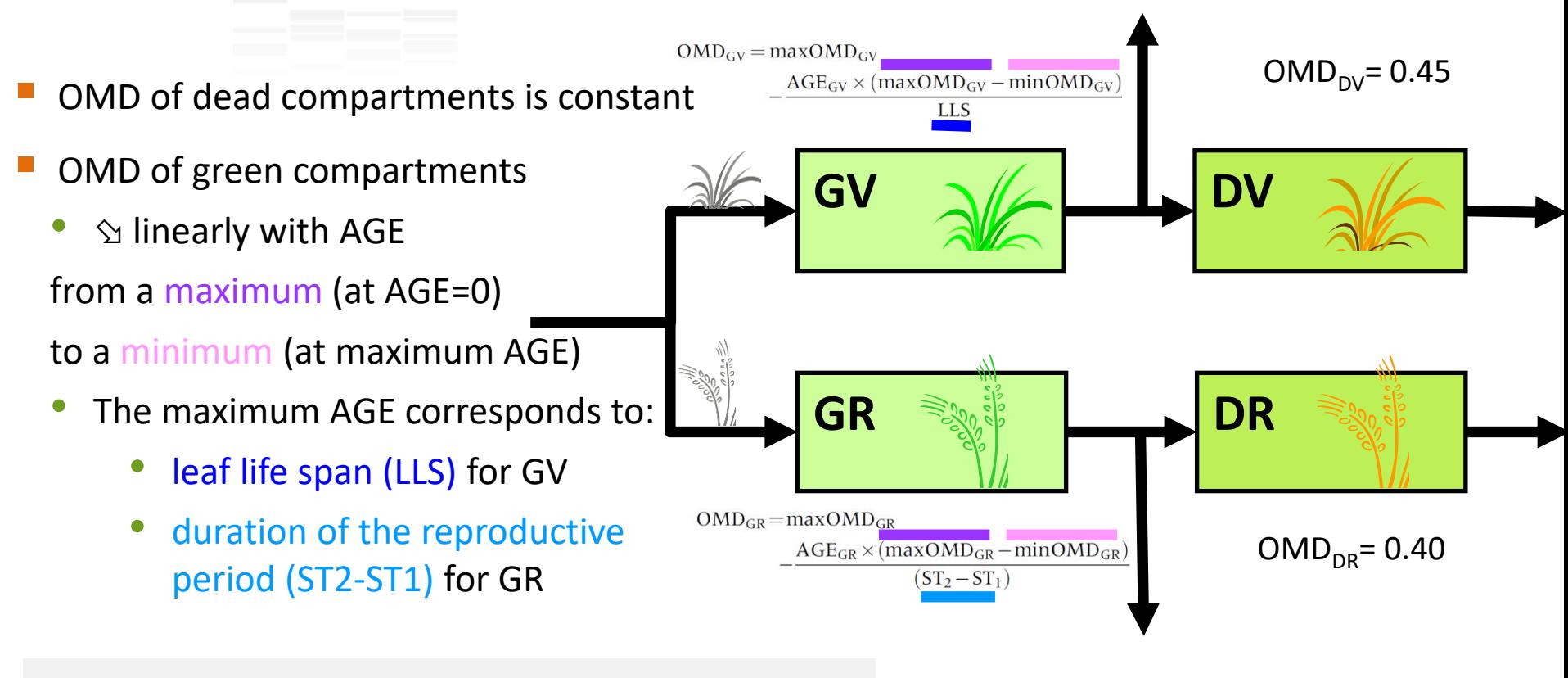

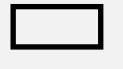

- Structural component
- Biomass flows

Ageing functions

Direct & feedback effects of variables on flows

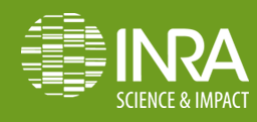

### **Calculation of growth functions**

### *Shoot growth (GRO)*

*GRO* **=** *PGRO* **x** *ENV* **x** *SEA*

Actual growth

Potential growth (optimum conditions)

Limitation by environmental variables (climate conditions, soil resources)

Seasonal pattern of shoot growth (reserve storage/mobilisation)

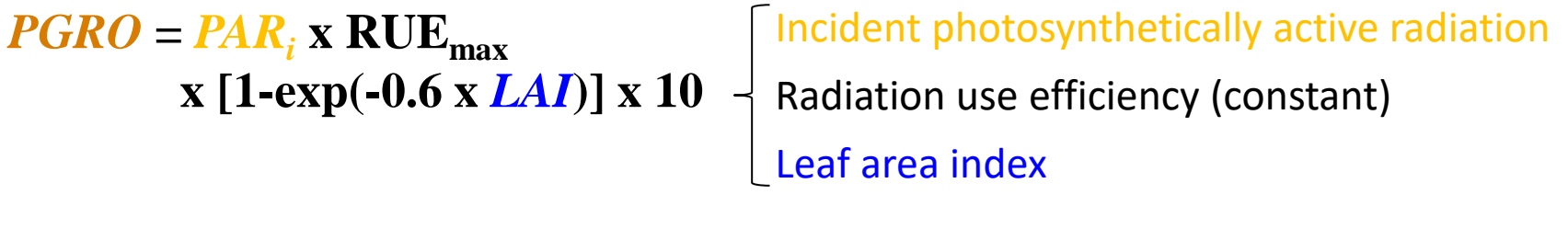

*Leaf area index (LAI)*

Specific leaf area (constant)

GV biomass

 $LAI = SLA \times BM_{GV}/10 \times \% LAM$  [Percentage of laminae in GV (constant)

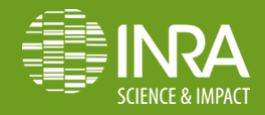

### **Calculation of growth functions**

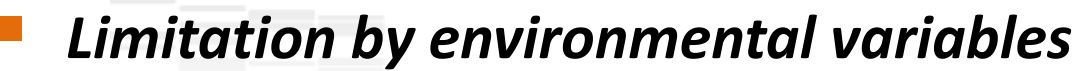

 $ENV = NI \times f(PAR_i) \times f(T) \times f(W)$ 

Nutrition index (site specific, constant) Influence of PAR<sub>i</sub> Influence of temperature Influence of water availability

Water stress (W)

where  $WR = max(0, WR + PP - AET)$ 

and AET = min PET; PET  $\times \frac{LAI}{3}$ .

 $W = \frac{WR}{WHC}$ 

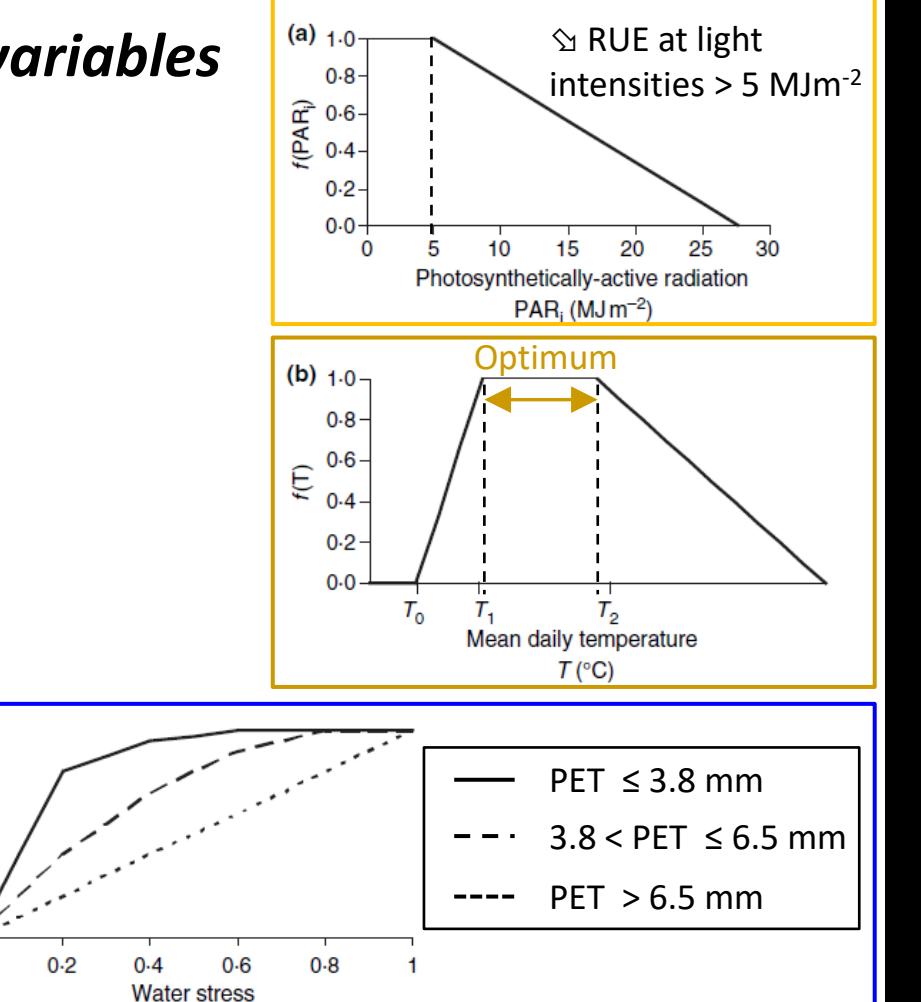

Figure 2 Threshold functions representing growth limitation

W

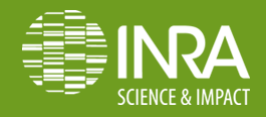

**How implementing a model with VenSim PLE ? – example of the ModVege model**

(c)  $1.0 -$ 

 $0.8 0.6$  $\sum_{6.4}^{8}$ 

 $0.2$ 

### **Calculation of growth functions**

- *Seasonal pattern of storage/mobilisation of reserves*
	- Empirical function (SEA)
		- ST < 200°C d (winter) = minimum (minSEA)
		- ST1-200 < ST < ST1-100 (growth) :  $\oslash$  to a maximum (maxSEA)
		- ST1-100 < ST < ST2 (summer) :  $\Im$
		- ST > ST2 (after the end of reproductive growth) = minSEA

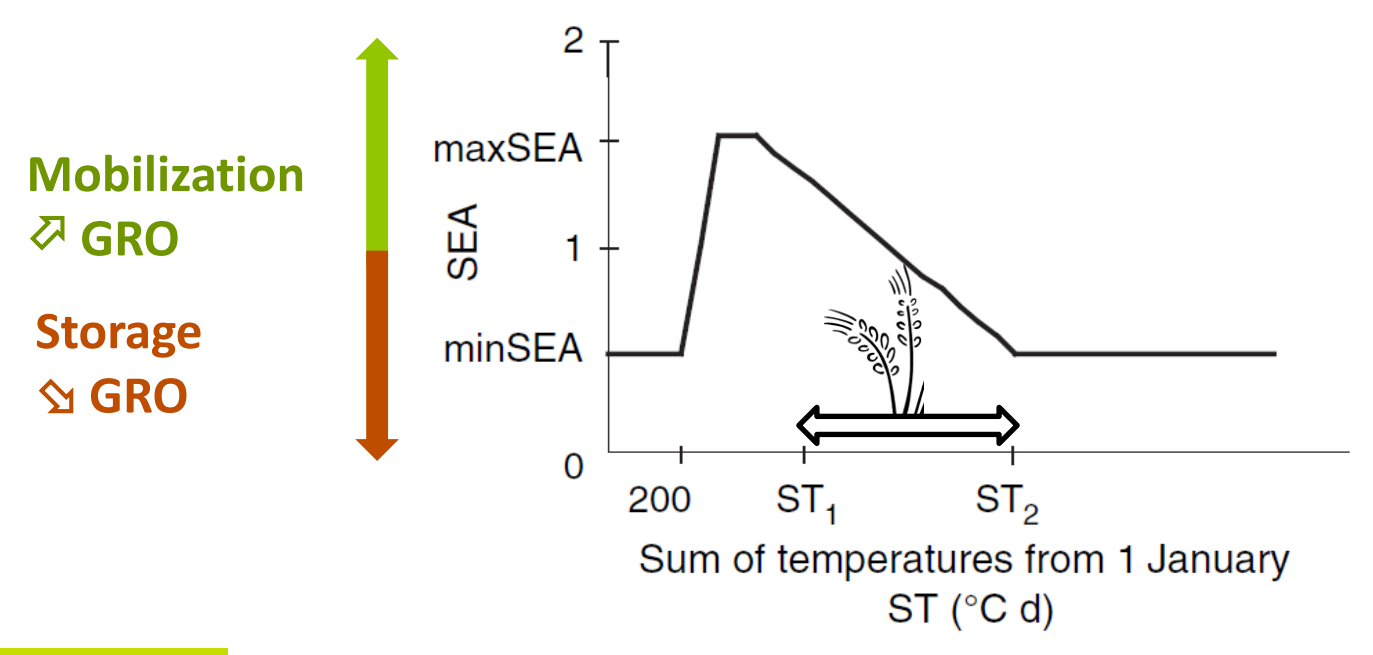

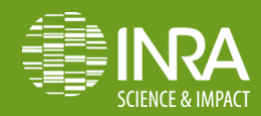

### **Calculation of senescence & abscission functions**

### *Senescence of green compartments*

 $SEN_{GV} = o$  if  $o \le T \le T_o$ 

 $\text{SEN}_{\text{GV}} = K_{\text{GV}} \times \text{BM}_{\text{GV}} \times T \times f(\text{AGE}_{\text{GV}})$  if  $T > T_0$ and similarly for compartment GR

and

$$
SEN_{GV} = K_{GV} \times BM_{GV} \times |T| \text{ if } T < 0,
$$

and similarly for compartment GR. (Freezing effect)

### *Abscission of dead compartments*

if  $T > 0$ ,

$$
ABS_{DV} = Kl_{DV} \times BM_{DV} \times T \times f(AGE_{DV})
$$
 and,  
similarly, for compartment DR.

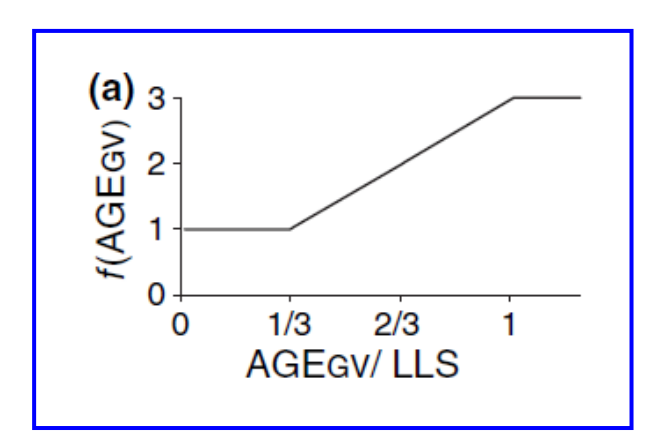

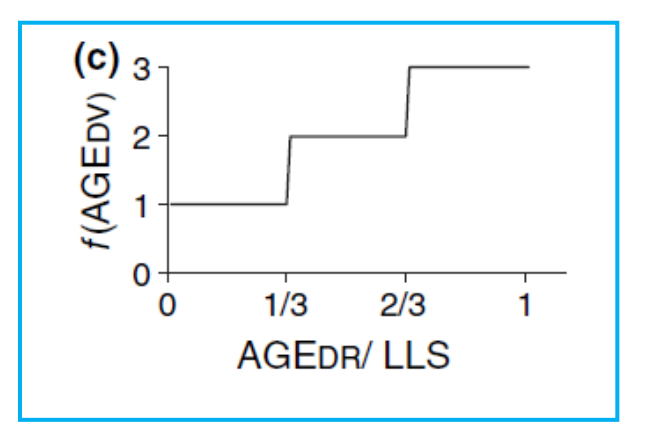

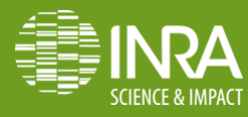

### **Calculation of the harvested biomass**

### *Residual biomass after cutting*

The pasture is considered to be cut 5 cm above ground level

resBM<sub>GV</sub> =  $0.05 \times 10 \times BD_{\rm GV}$  and, similarly, for compartments GR, DV and DR

#### *Harvested biomass in each structural component*

 $hBM_{GV} = BM_{GV} - resBM_{GV}$  and similarly for compartments GR, DV, DR

#### *Total harvested biomass*

 $hBM = hBM_{\text{GV}} + hBM_{\text{GR}} + hBM_{\text{DV}} + hBM_{\text{DR}}$ 

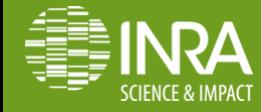

**A.-I. Graux / Application of the functional analysis of soil-plantanimals interactions to the modelling of grasslands** 

### **Flow diagram of the model**

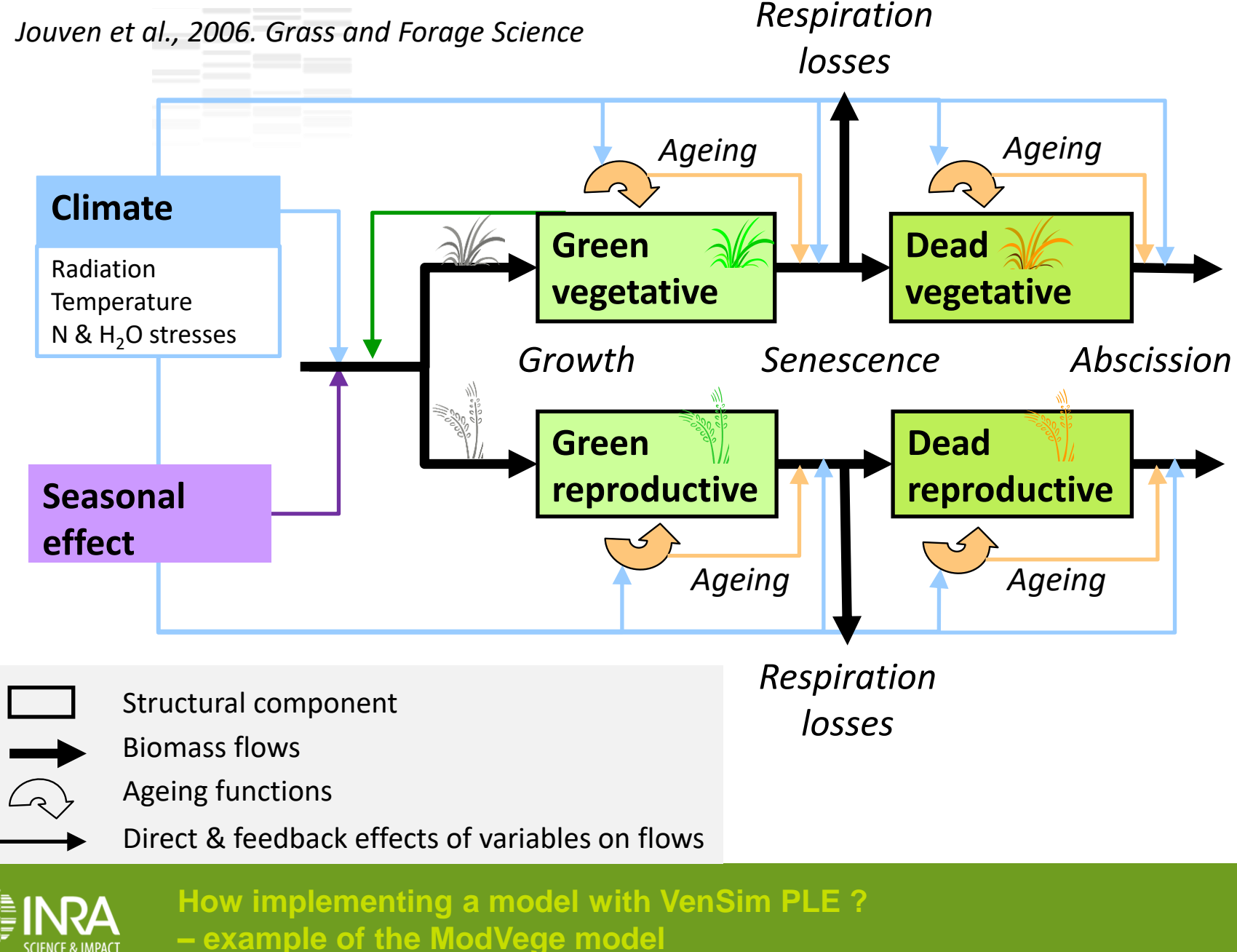

### **Model parameterisation**

*Jouven et al., 2006. Grass and Forage Science*

#### *Specific to functional groups*

Table 2. Estimation of the functional traits for groups A–D, described in Table 1 (Cruz et al., 2002).

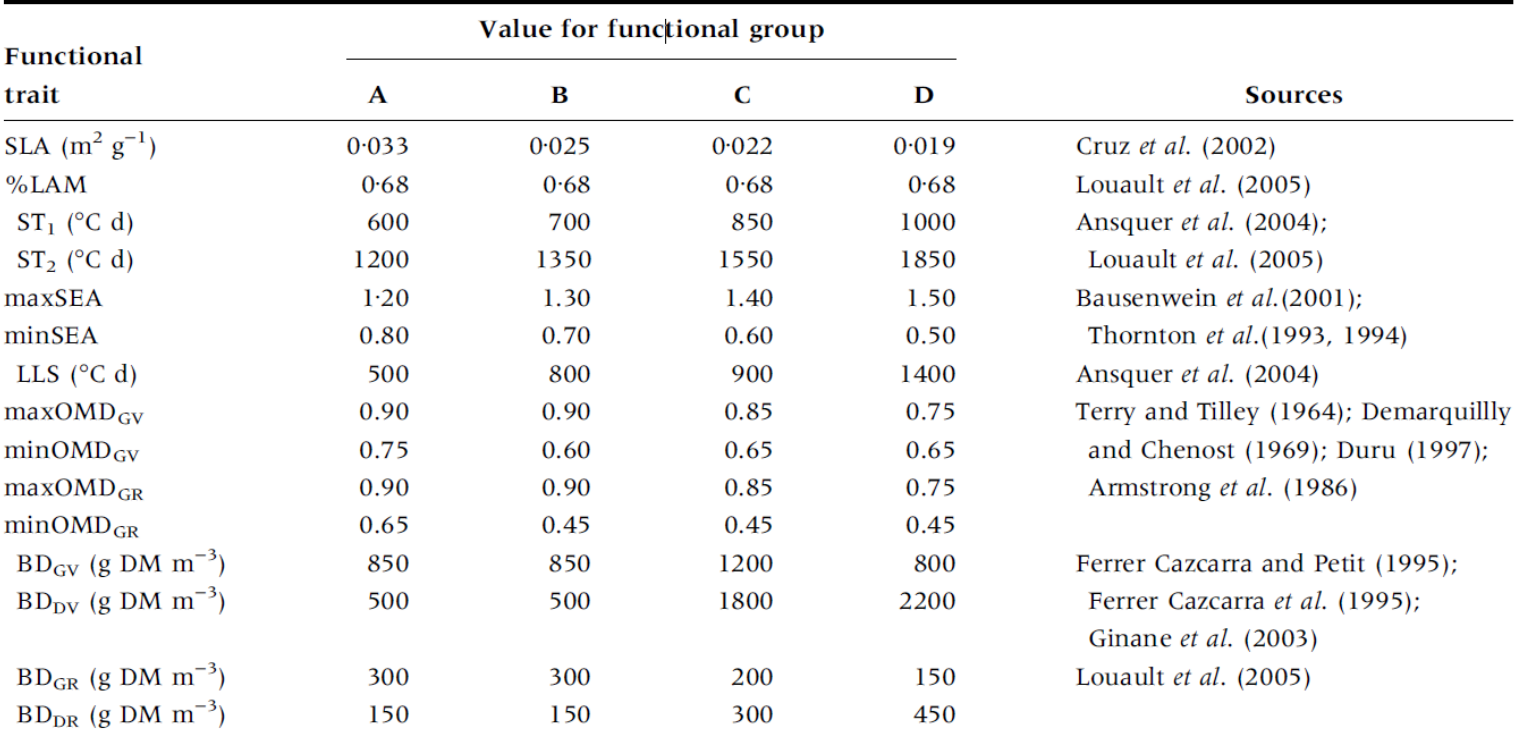

SLA, specific leaf area; %LAM, percentage of laminae; ST<sub>1</sub> and ST<sub>2</sub>, initial and end reproductive growth temperatures, respectively; maxSEA and minSEA, maximum and minimal seasonal effects, respectively; LLS, leaf lifespan; OMD, organic matter digestibility; BD, bulk densities.

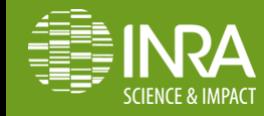

### **Model parameterisation**

*Jouven et al., 2006. Grass and Forage Science*

*Common to all groups*

Table 3 Estimation of the parameter values of functional traits common to all groups.

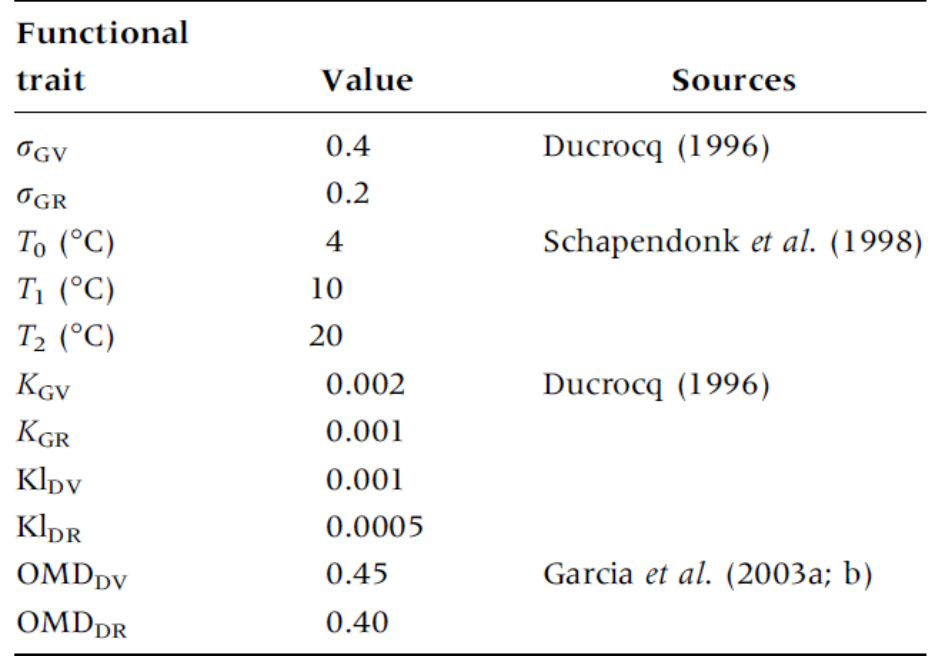

 $\sigma_{\rm GV}$  and  $\sigma_{\rm GR}$ , rates of biomass loss with respiration;  $T_0$ ,  $T_1$ ,  $T_2$ , threshold temperatures for growth;  $K_{\text{GV}}$  and  $K_{\text{GR}}$ , basic senescence rates for green vegetative (GV) and green reproductive (GR), respectively;  $Kl_{DV}$  and  $Kl_{DR}$ , basic abscission rates for dead vegetative (DV) and dead reproductive (DR), respectively; OMD, organic matter digestibility.

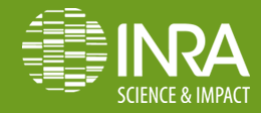

# **Model implementation using VenSim**

### *A methodology*

- 1. Growth limitation functions
- 2. Growth and senescence flows for one (green) compartment, biomass
- 3. Reproductive function and differenciation of green vegetative/green reproductive compartment
- 4. Ageing of green vegetative/green reproductive compartment
- 5. Same for dead compartments
- 6. Sward digestibility and cutting
- 7. Simulations / results

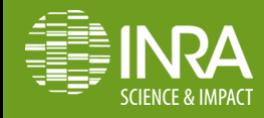

**First, start to represent the main driving force** of the system **Which variable** will affect all the other ones?

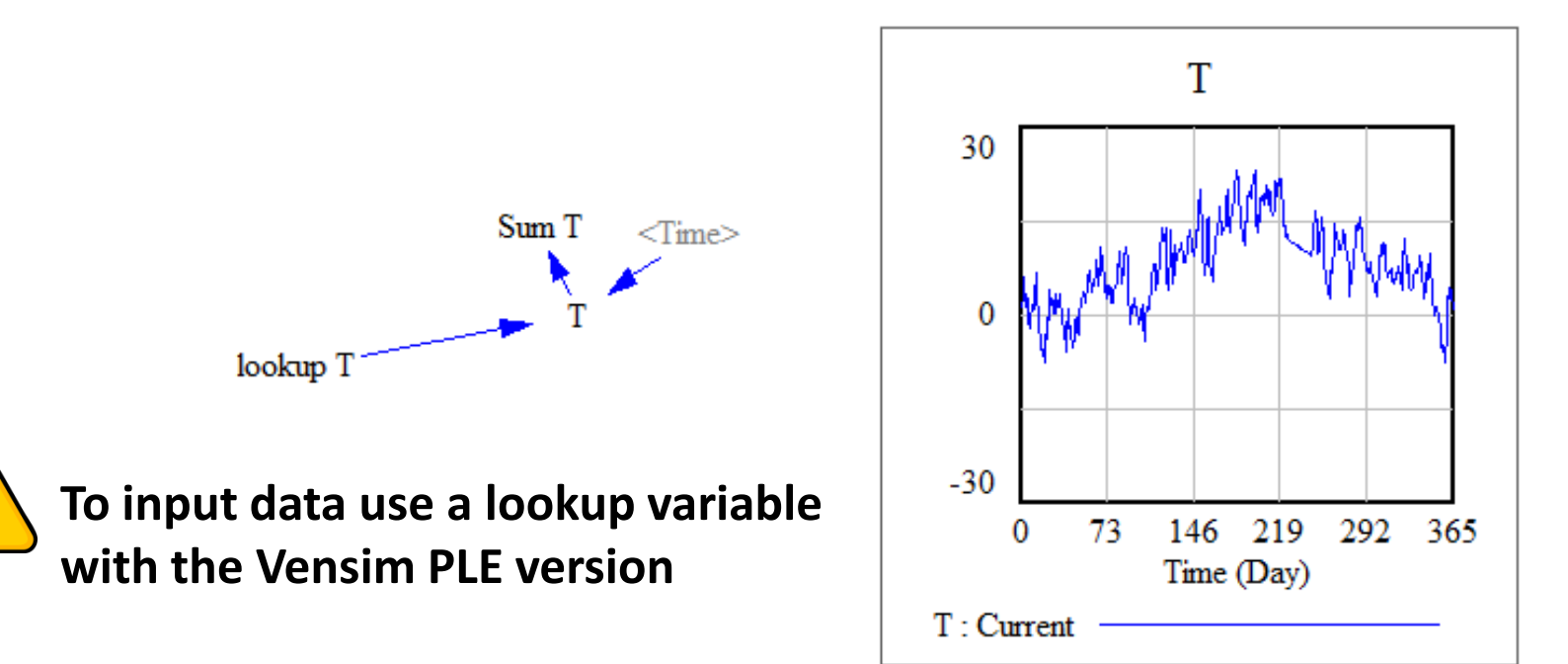

#### $→$  **the sum of temperatures**

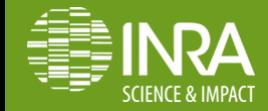

#### **To input data use a lookup variable with the Vensim PLE version : 2 options**

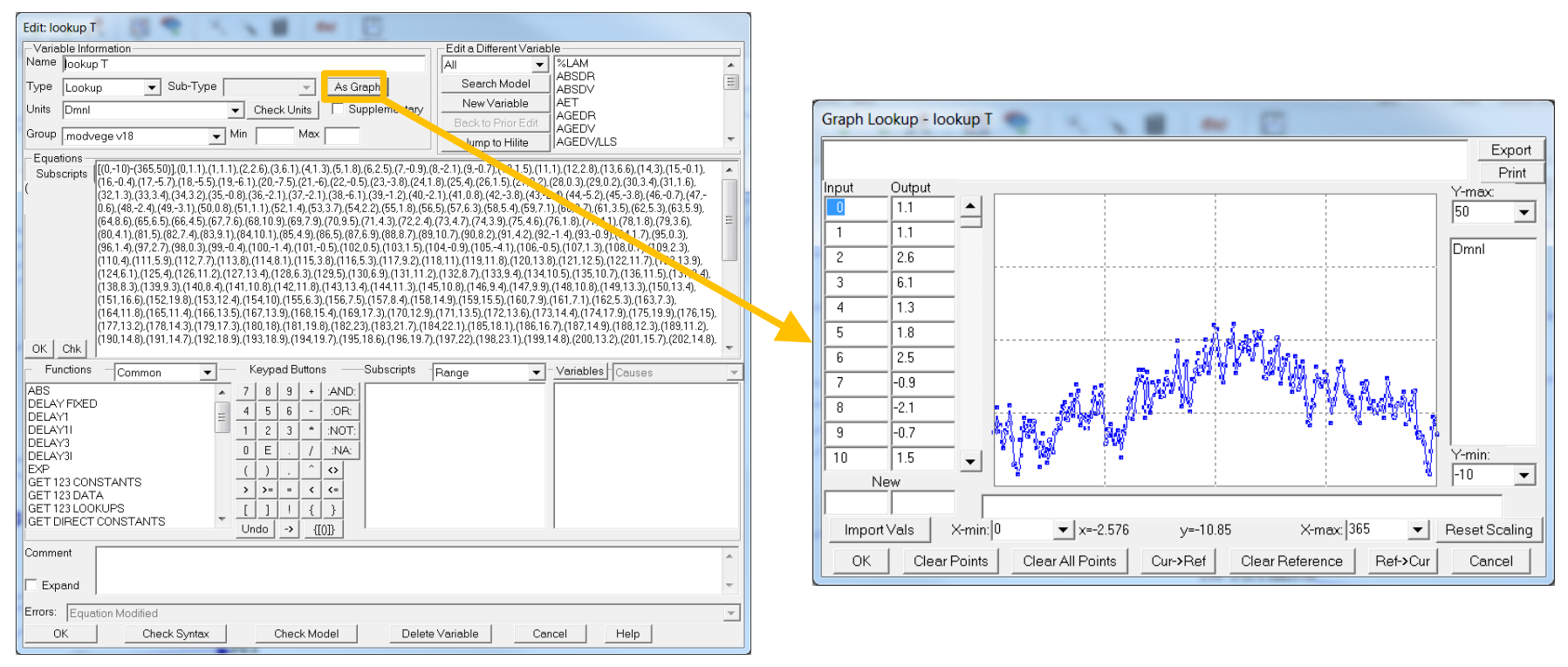

### **A Excel spreadsheet available to build and paste large input datasets (e.g. climate data)**

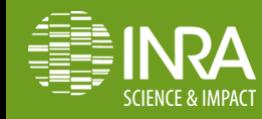

- Then, choose to represent **« basic » explanatory variables**, which will not be dependent on many other ones
	- → here, the **seasonal pattern of growth** and the **effect of daily temperature**

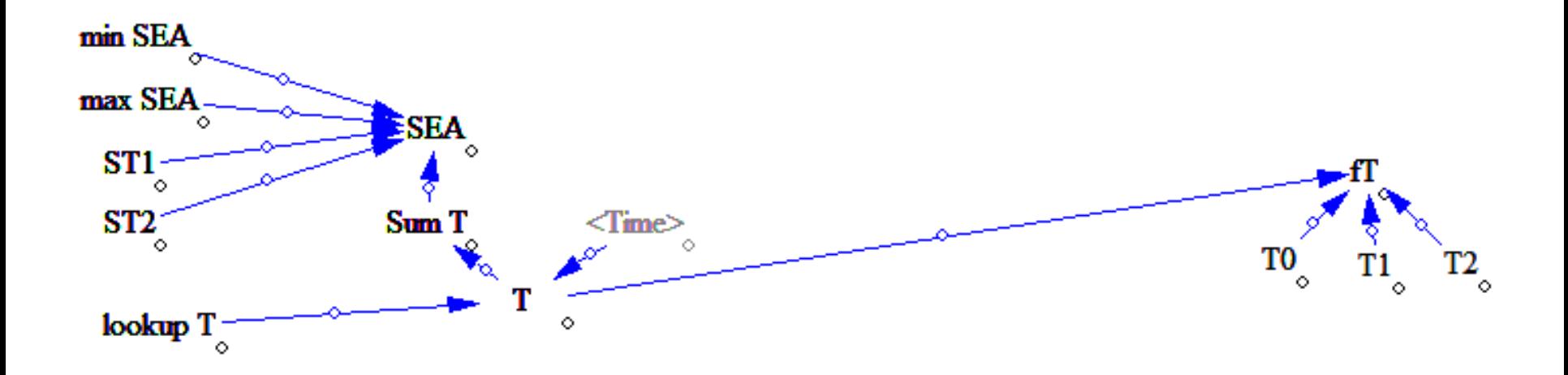

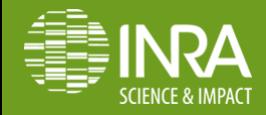

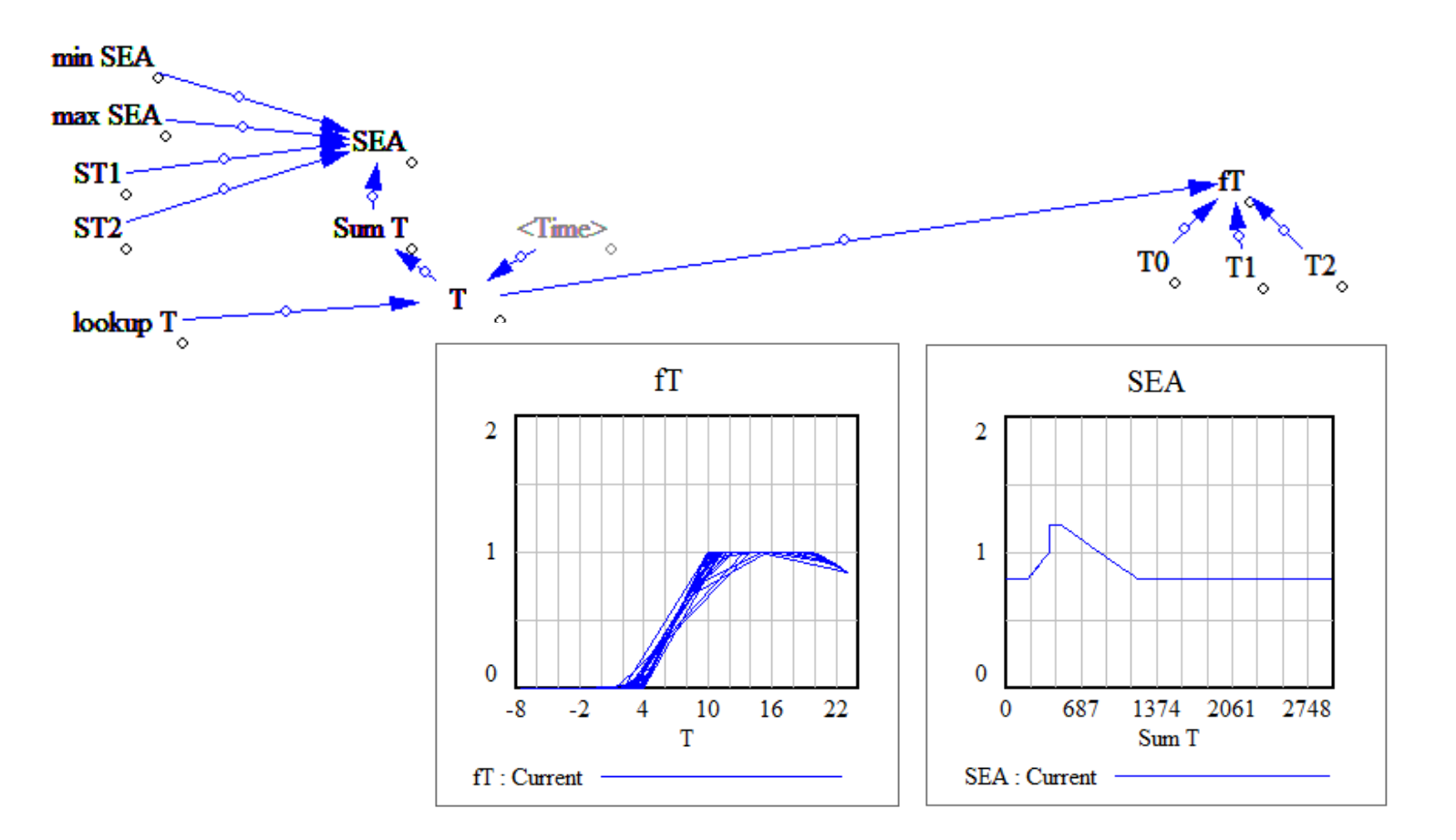

 **Check appropriate behaviour gradually** at each step with figure(s)  $\rightarrow$  look at the paper, what do you think about these graphs?

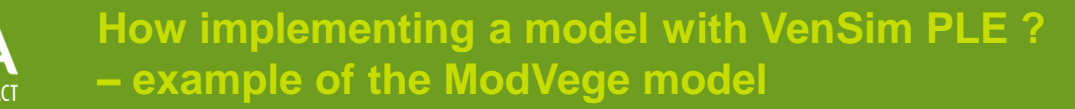

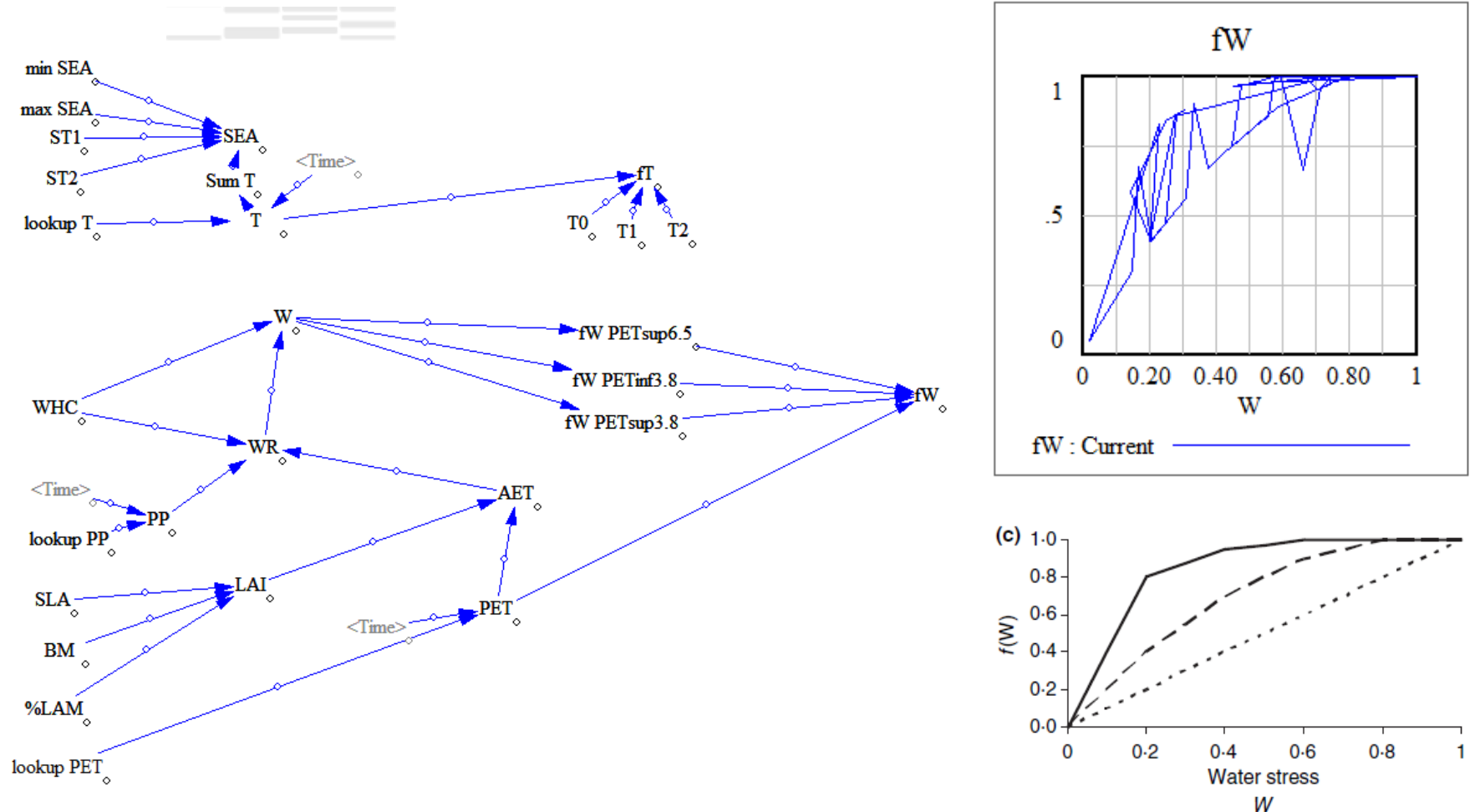

 Add the calculation of the leaf area index (LAI), and the effect of water stress on the function for limitation of growth : f(W)

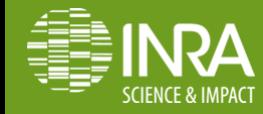

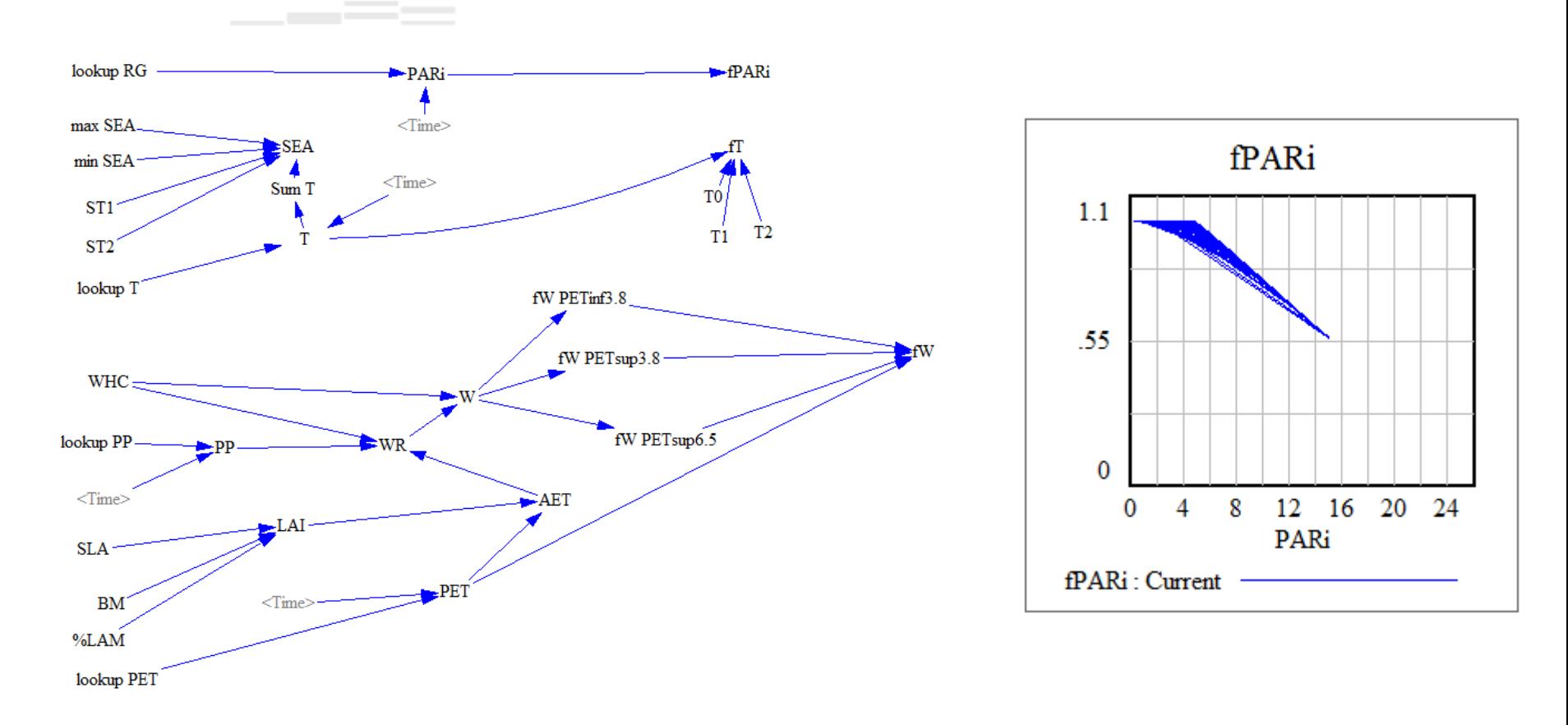

**The effect of the photosynthetically active radiation** 

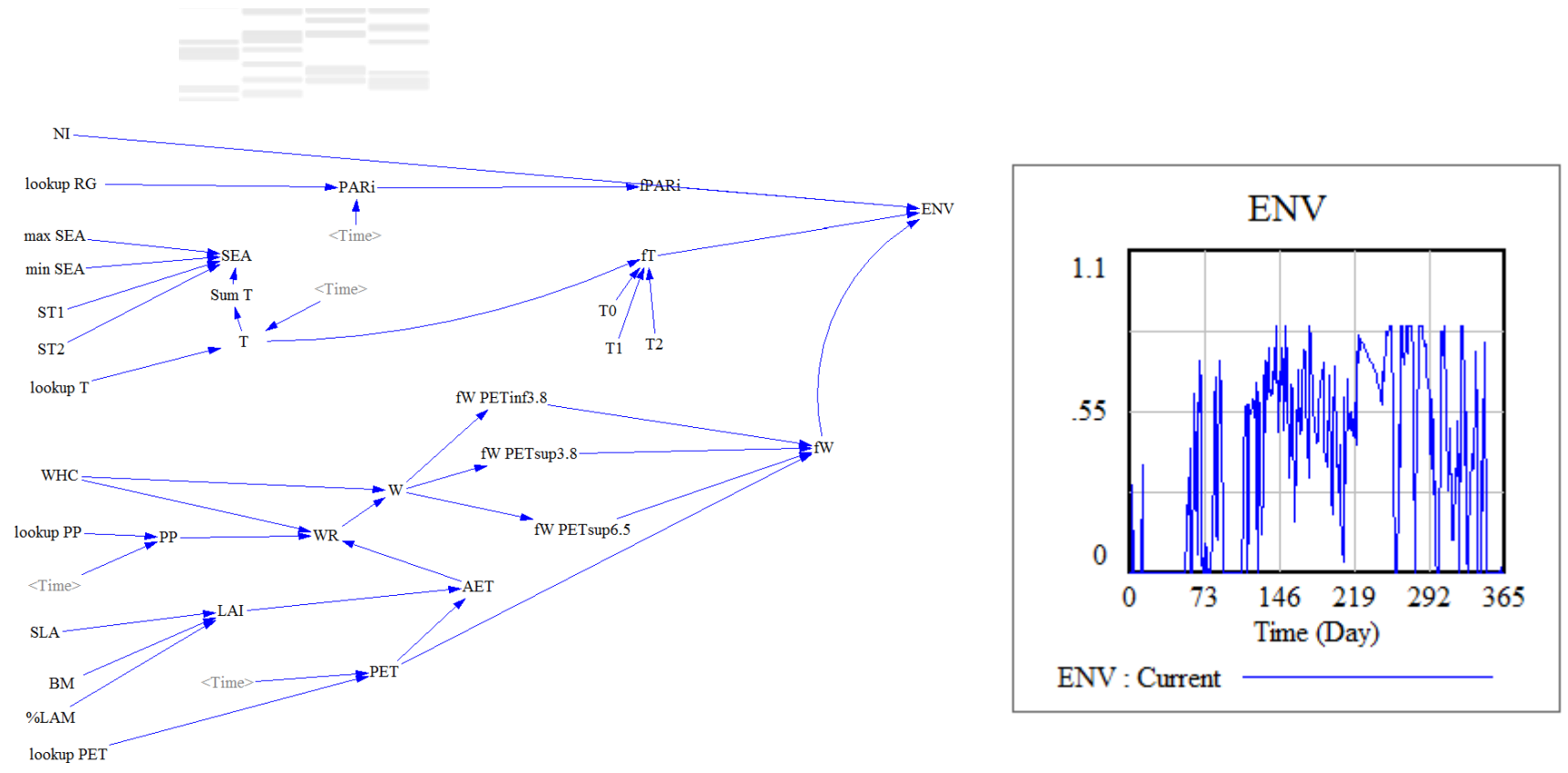

- We end up with this part  $\rightarrow$  we obtain the equation for the environmental limitation of growth
- **All this part in one view in Vensim**  $\rightarrow$  **next new view beckground variables W**New

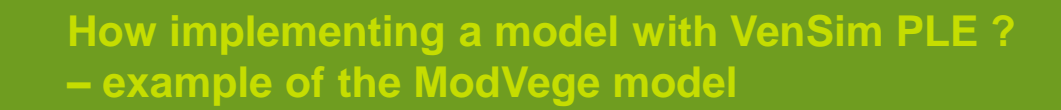

### **2. Growth and senescence flows for one (green) compartment, biomass**

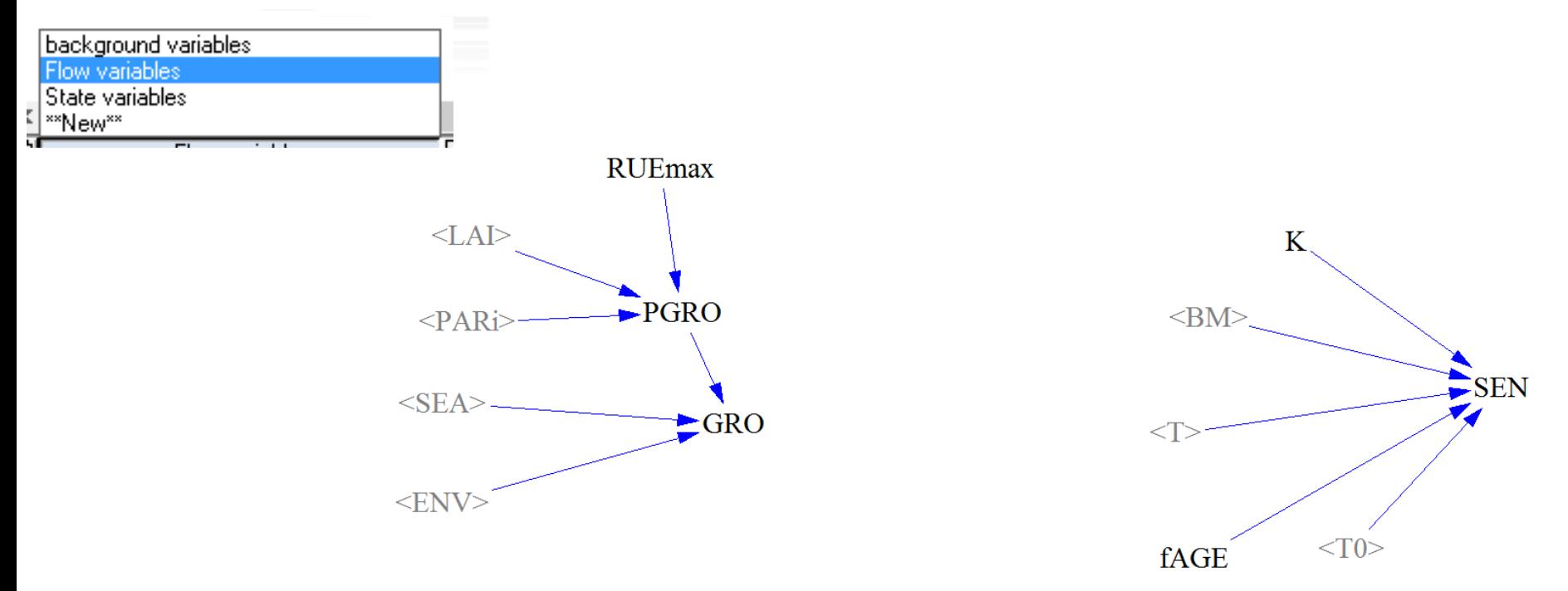

We first try to implement protential growth, growth and senescence using some temporary variables

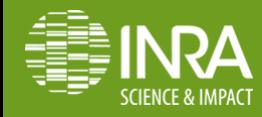

### **2. Growth and senescence flows for one (green) compartment, biomass**

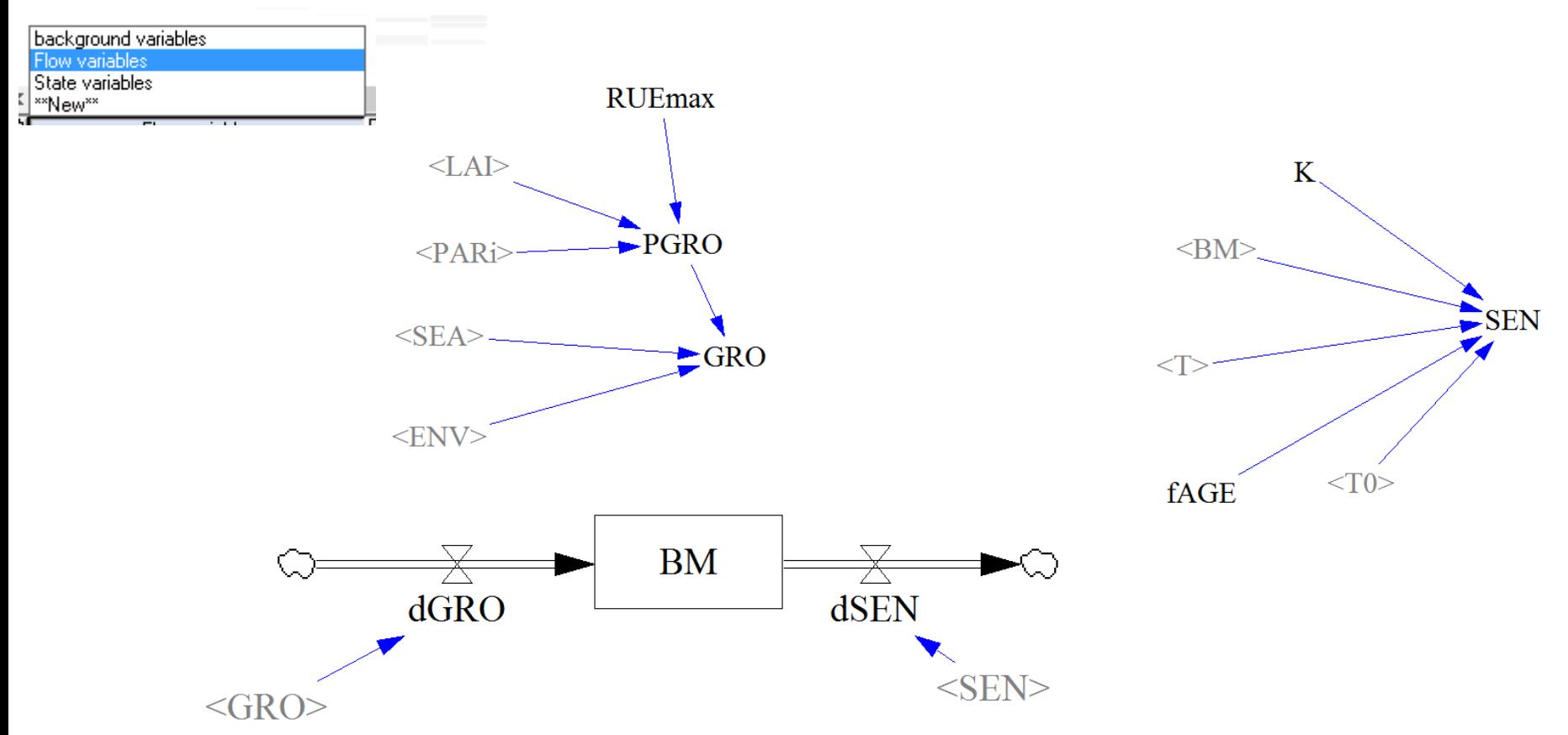

 and we implement a generic biomass compartment (without considering the GR, GV, DR, DV…)

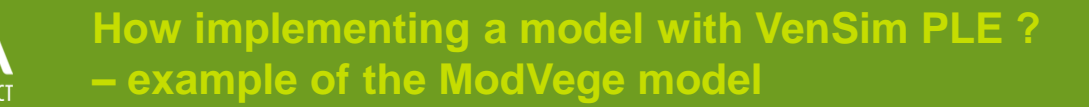

### **3. Reproductive function and differenciation of green vegetative/green reproductive compartment**

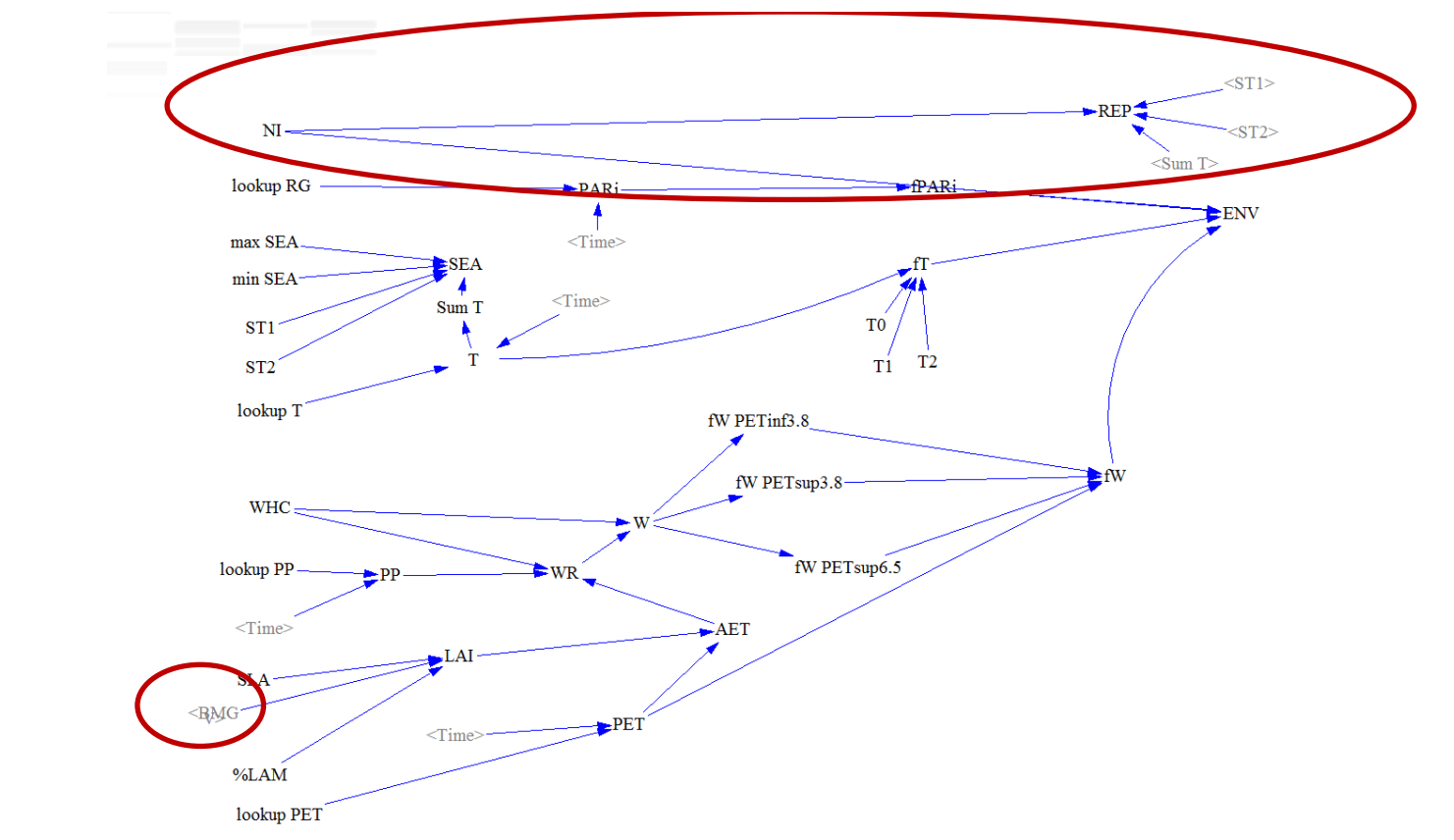

 problem / how implementing the various compartments without destroying what has been already done?  $\rightarrow$  first implement the variables needed and a temporary variable BMGV

## **3. Reproductive function and differenciation of green vegetative/green reproductive compartment**

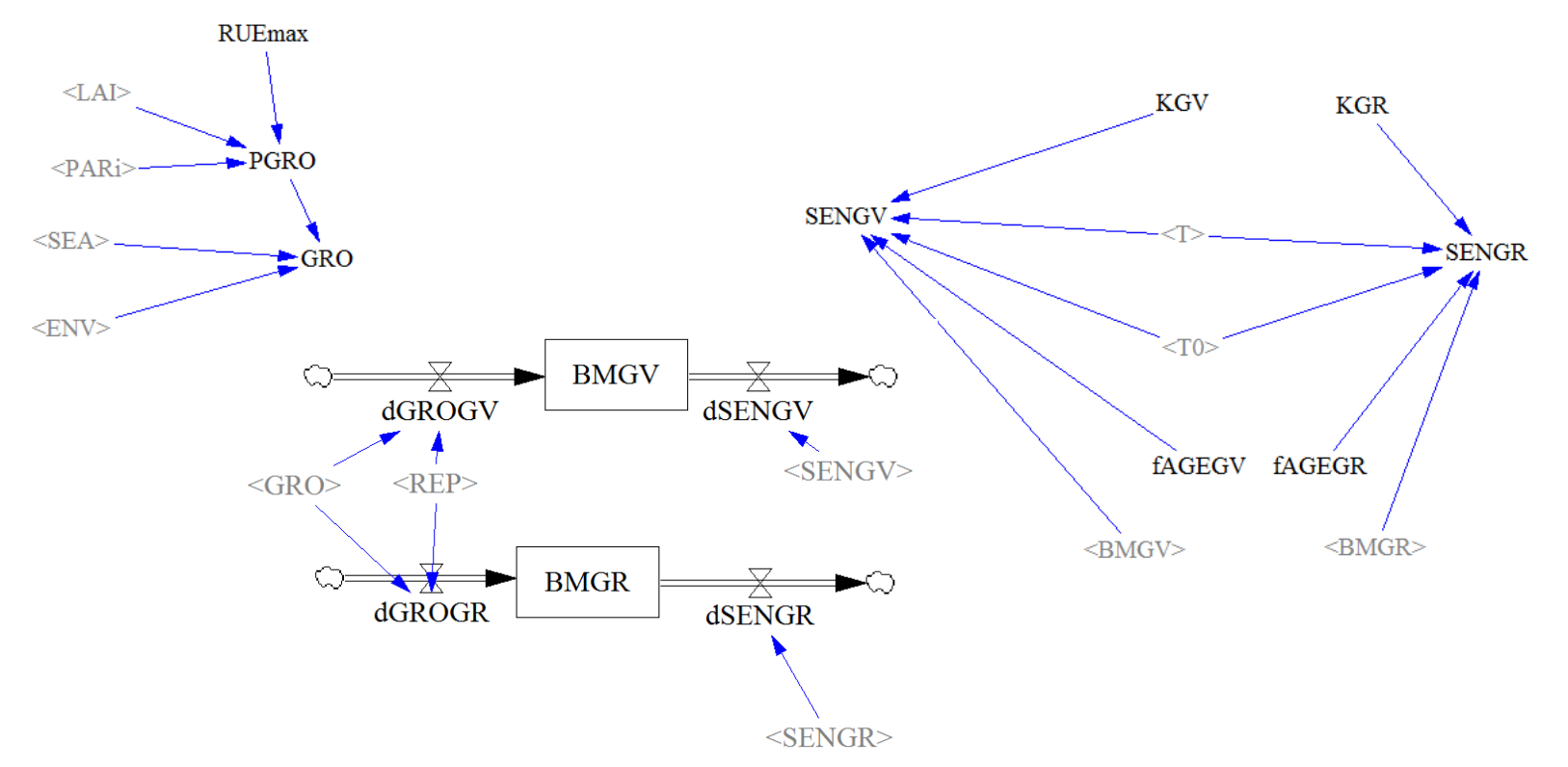

- then develop for the two green compartments
- At this stage fAGEGV and fAGEGR are temporary variables as constants

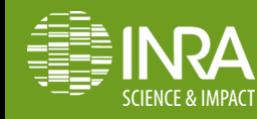

### **4. Ageing of green vegetative/green reproductive compartment**

- What type of variables are AgeGV, AgeGR, AgeDV and AgeDR?
- How implementing them?

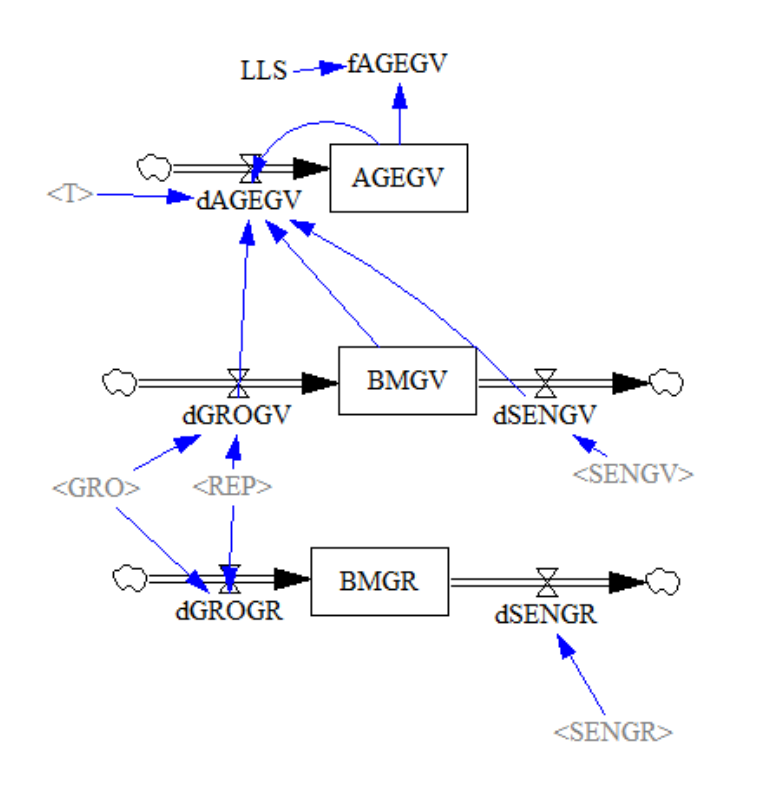

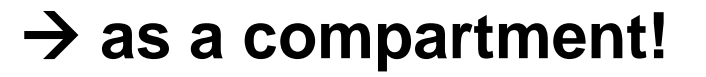

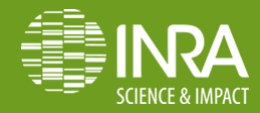

### **4. Ageing of green vegetative/green reproductive compartment**

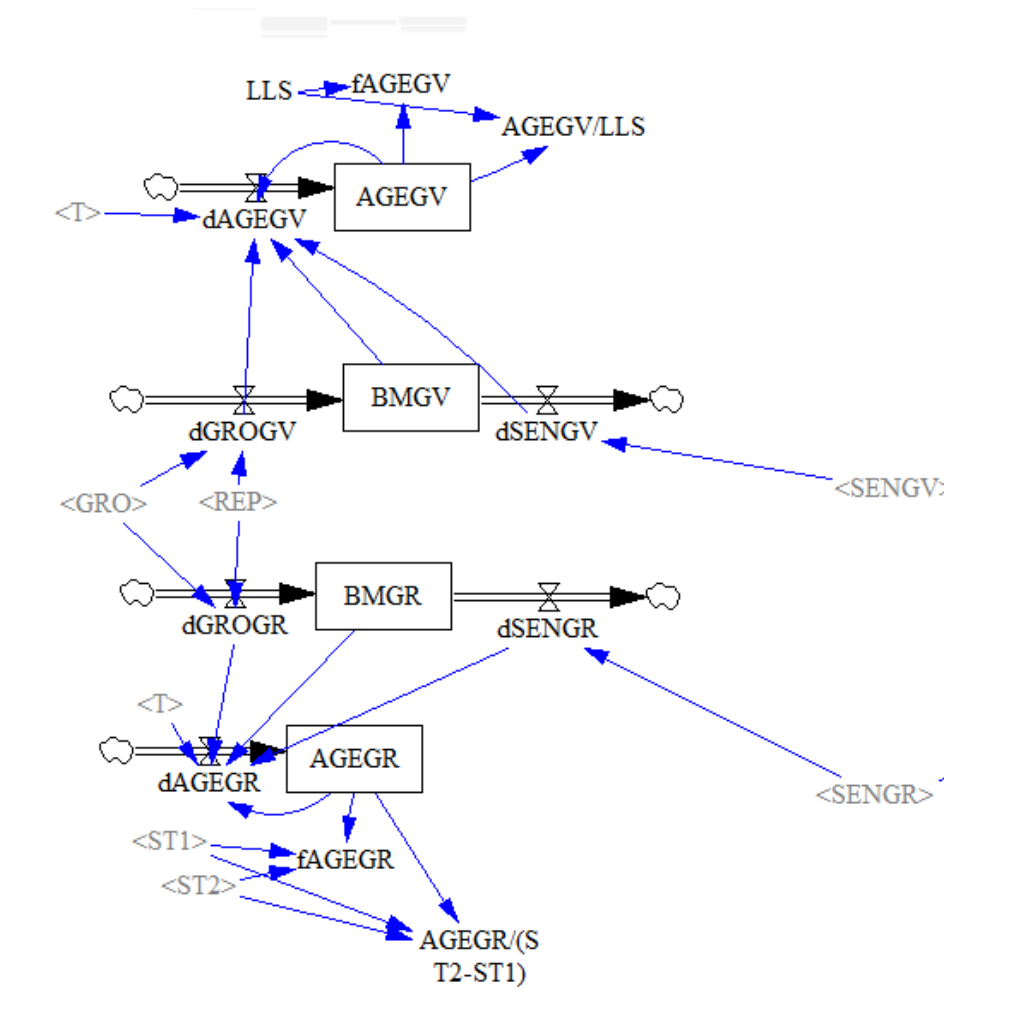

**Then we add the Age of** both compartments and make the links between the variables

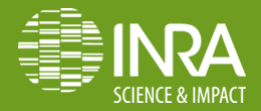

### **5. Development of the model for dead compartments**

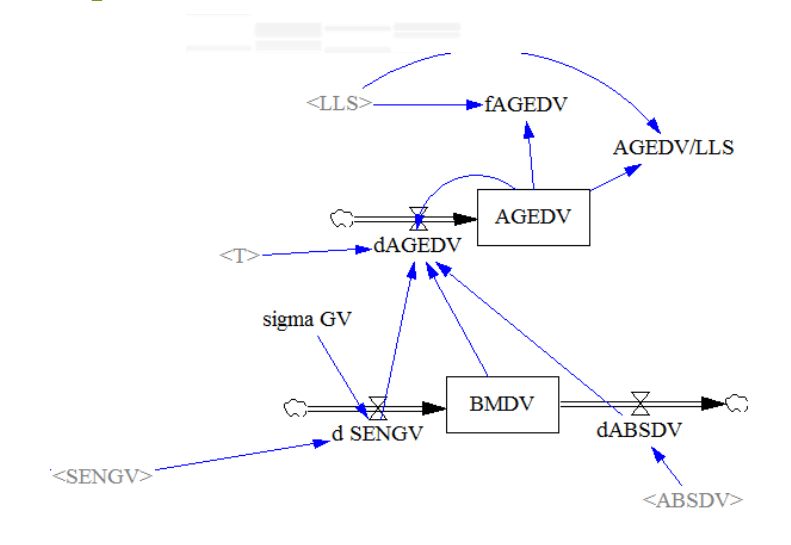

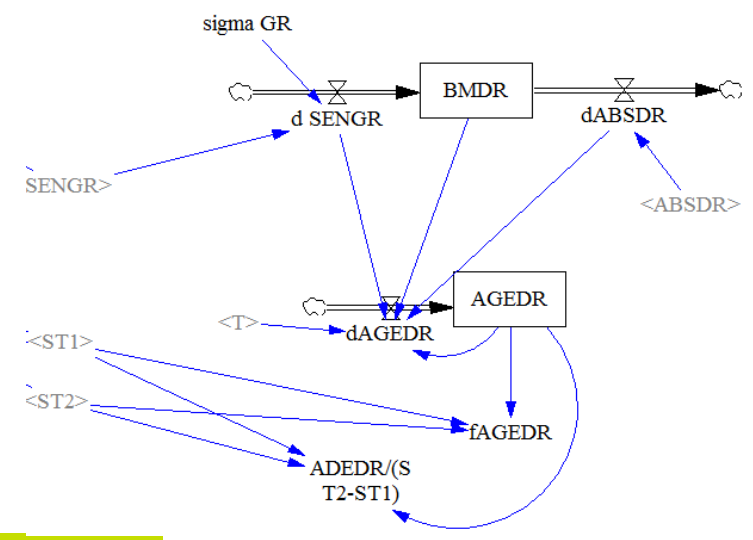

 Same approach as for green compartments

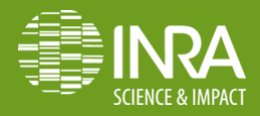

# **6. Sward digestibility and cutting (1/2)**

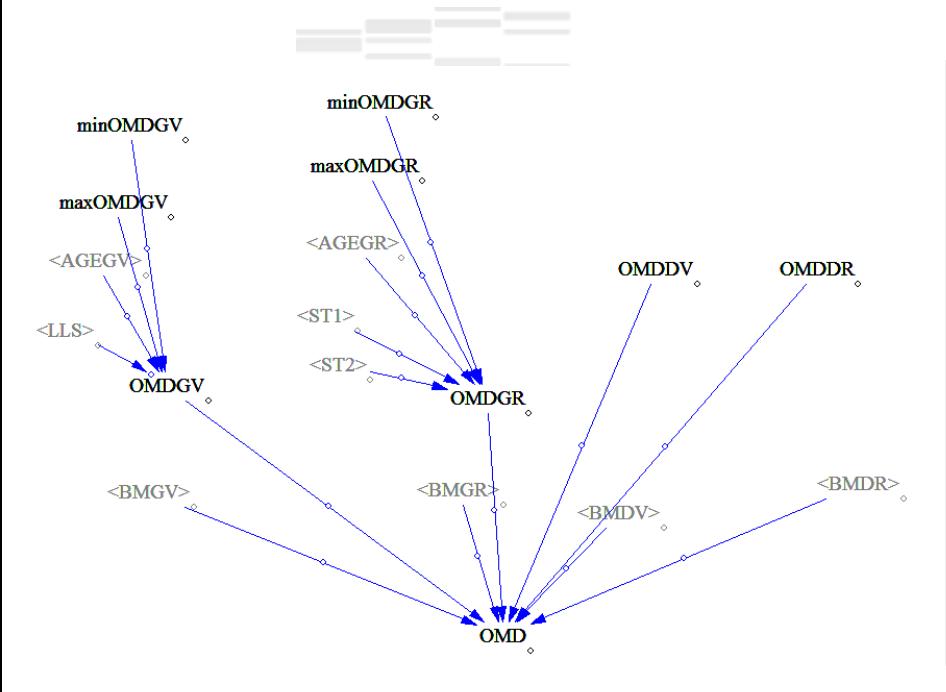

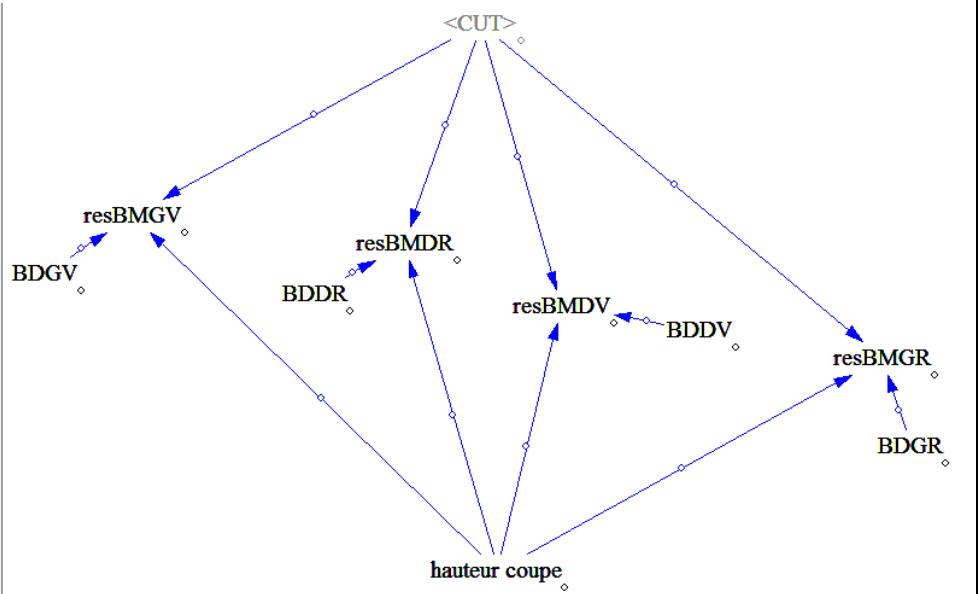

 Digestibility: linked to the age and weighted average

 Residual biomass: linked to cutting height and sward density

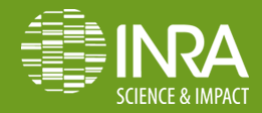

## **6. Sward digestibility and cutting (2/2)**

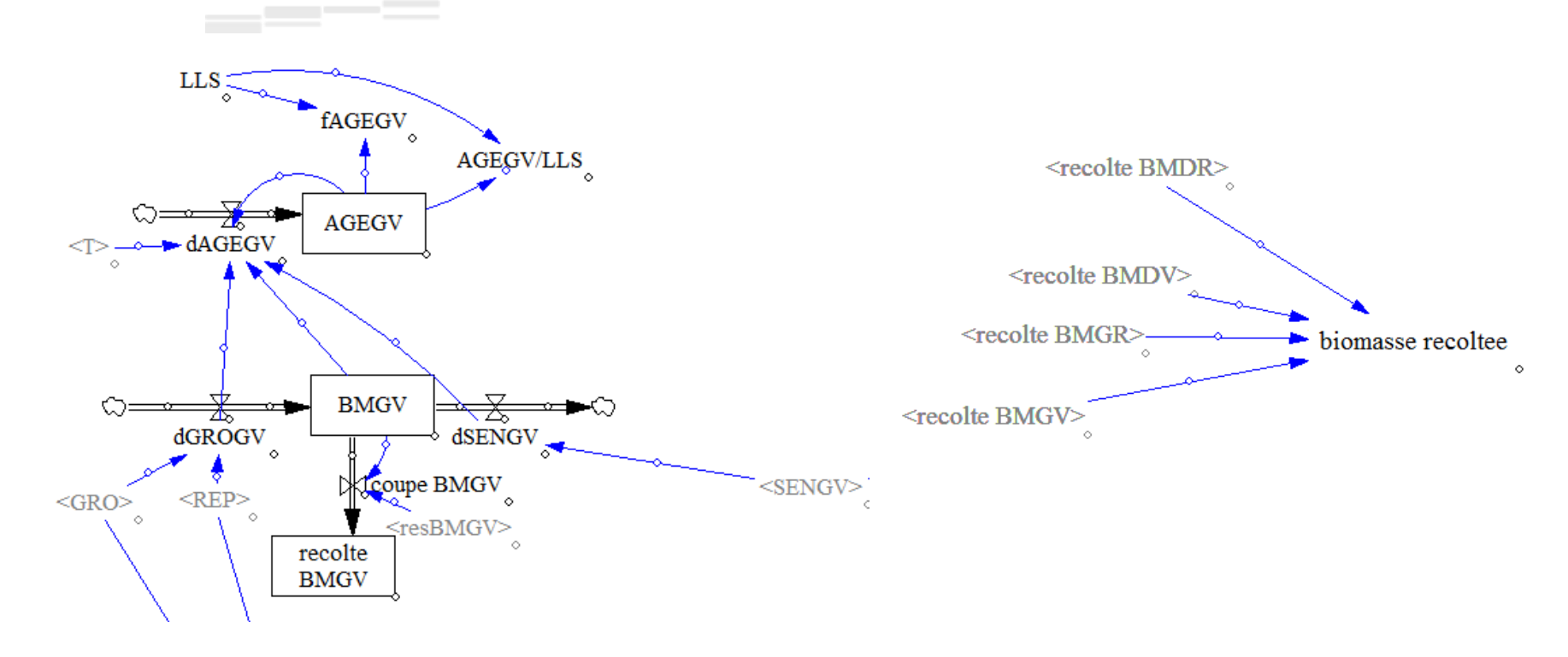

**Harvested biomass:** inflow when occurrence of cutting for each compartment

 Total harvested biomass: sum of all compartments

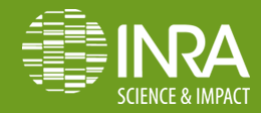

### **7. Simulation of results**

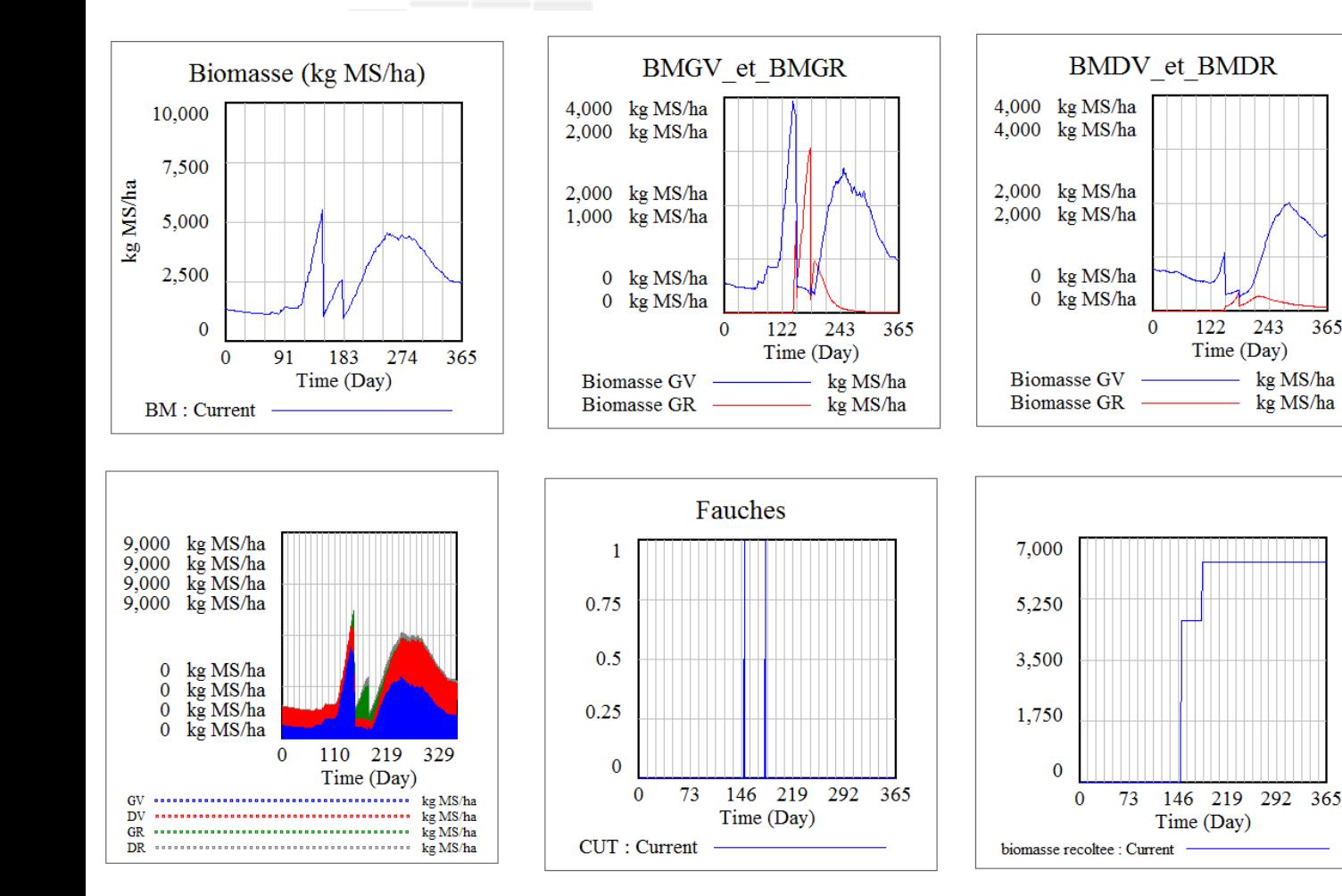

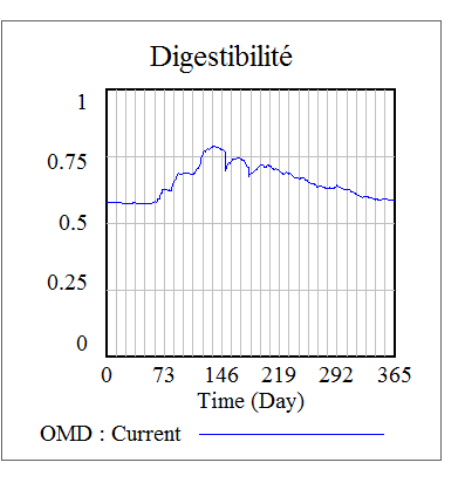

365

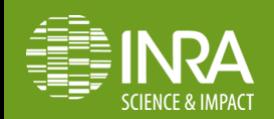

# **General remarks on the implementation using VenSim**

 Create and save as many versions as necessary (here for the course  $\rightarrow$  18 versions)

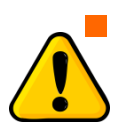

- Check and run all the versions: graphs for each version / variable
- Use the different views to make your diagram clear, in particular useful to have a specific view for the graphs as results
- Only use lookup to input data with Vensim PLE

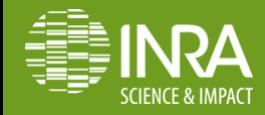

### **What are the modelling limits?**

- Doesn't account for the variation of the abundance of functional groups in response to climate and management
- Species interactions (competition for resources) are neglected
- Doesn't consider root compartments
- The cutting height used to simulate cutting is fixed (5 cm above ground level)

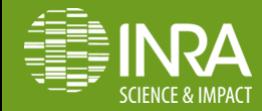

### **Coupling with a ruminant livestock model**

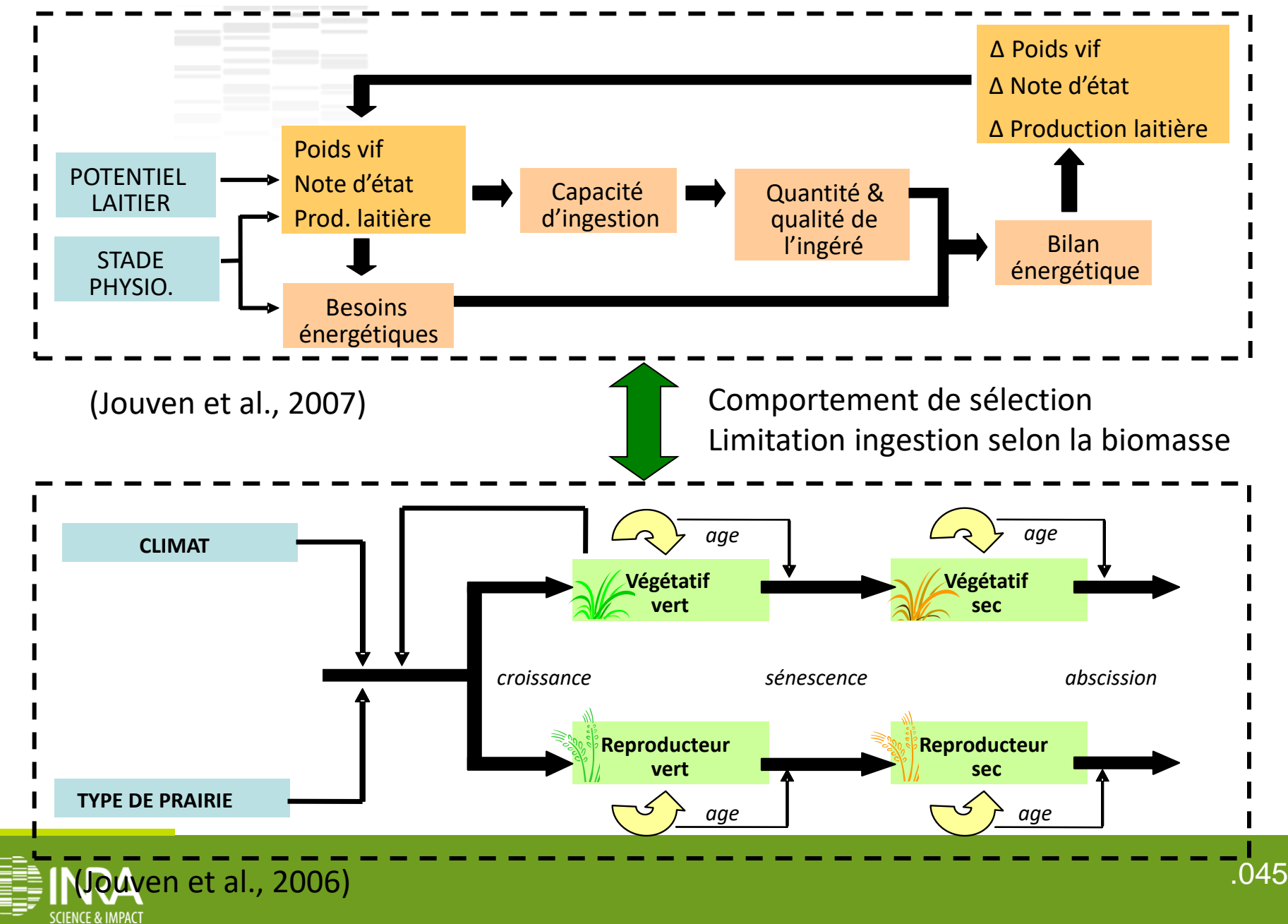